# **Soft-Starter**

SSW-07 / SSW-08

**Programming Manual** 

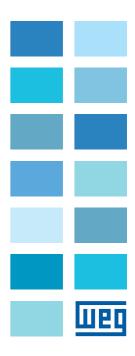

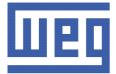

# **Programming Manual**

Series: SSW-07 / SSW-08 Language: English Document Number: 0899.5665 / 05 Software Version: V1.3X

Publication Date: 09/2009

## QUICK PARAMETER REFERENCE FAULT AND STATUS MESSAGES

Software: V1.3x Application: Model: Serial Number: Responsible: Date: / / .

### I. PARAMETERS

| Parameter    | Function                                                | Adjustable<br>Range                                                                                                    | Factory<br>Settings | Unit | User's<br>Settings | Page     |
|--------------|---------------------------------------------------------|----------------------------------------------------------------------------------------------------|---------------------|------|--------------------|----------|
| P000         | Access to parameters                                    | 0 to 9999                                                                                                    | 0 (5)               | -    |                    | 14       |
|              | READ ONLY PARAMETERS                                    | P001 to P099                                                                                                    |                     |      |                    |          |
| P001         | Motor current %In of<br>SSW-07/SSW-08                   | 0.0 to 999.9                                                                                                    | -                   | %    |                    | 14       |
| P002         | Motor current %In of Motor                              | 0.0 to 999.9                                                                                                    | -                   | %    |                    | 14       |
| P003         | Motor current                                           | 0.0 to 6553                                                                                                    | -                   | Α    |                    | 14       |
| P005         | Power supply frequency                                  | 0.0 to 99.9                                                                                                    | -                   | Hz   |                    | 14       |
| P006         | Soft-Starter Status                                     | 0= rdy - ready<br>2= Exx - Error<br>3= ruP - Ramp Up<br>5= PASS - By-pass<br>7= rdo - Ramp Down<br>11= dly - Delay P630<br>12 = G.di - General<br>Disable | -                   | -    |                    | 14       |
| P007         | Voltage imposed by the Soft-Starter over the load (%Un) | 0 to 100                                                                                                    | -                   | %    |                    | 14       |
| P011         | Apparent output power                                   | 0.0 to 999.9                                                                                                    | -                   | kVA  |                    | 14       |
| P012         | DI1 to DI3 status                                       | 0 = Inactive<br>1 = Active                                                                                                    | -                   | -    |                    | 14       |
| P013         | Relay RL1 and RL2 output status                         | 0 = Inactive<br>1 = Active                                                                                                    | -                   | -    |                    | 15       |
| P014         | Last fault occurred                                     | E00 to E77                                                                                                    | -                   | -    |                    | 15       |
| P015         | Second fault occurred                                   | E00 to E77                                                                                                    | -                   | -    |                    | 15       |
| P016         | Third fault occurred                                    | E00 to E77                                                                                                    | -                   | -    |                    | 15       |
| P017         | Fourth fault occurred                                   | E00 to E77                                                                                                    | -                   | -    |                    | 15       |
| P023         | Software version                                        | x.xx                                                                                                    | -                   | -    |                    | 15       |
| P030         | Phase R current                                         | 0.0 to 6553                                                                                                    | -                   | A    |                    | 16       |
| P031         | Phase S current                                         | 0.0 to 6553                                                                                                    | -                   | A    |                    | 16       |
| P032         | Phase T current                                         | 0.0 to 6553                                                                                                    | -                   | A    |                    | 16       |
| P050         | Motor thermal protection status                         | 0 to 250                                                                                                    | -                   | %    |                    | 16       |
| P081<br>P090 | Heatsink temperature<br>CAN Controller Status           | 10.0 to 110.0<br>0 = Inactive                                                                                                    | -                   | °C   |                    | 16<br>16 |
|              |                                                         | 1 = Autobaud<br>2 = Active CAN<br>Interface<br>3 = Warning<br>4 = Error passive<br>5 = Bus off<br>6 = No Bus Power<br>0 = Offline                         |                     |      |                    |          |
| P091         | DeviceNet Network Status                                | 0 = Offline<br>1 = Online, Not<br>Connected<br>2 = Online, Connected<br>3 = Expire Connection<br>4 = Connection Failure<br>5 = Auto-Baud                  | -                   | -    |                    | 16       |
| P092         | DeviceNet Master Status                                 | 0 = Run<br>1 = Idle                                                                                                    | -                   | -    |                    | 16       |
| P093         | Received CAN Telegram Counter                           | 0 to 9999                                                                                                    | -                   | -    |                    | 16       |
| P094         | Transmitted CAN Telegram Counter                        | 0 to 9999                                                                                                    | -                   | -    |                    | 16       |
| P095         | Buss Off Error Counter                                  | 0 to 9999                                                                                                    | -                   | -    | <b>_</b>           | 16       |
| P096         | Lost Can Message Counter                                | 0 to 9999                                                                                                    | -                   | -    |                    | 16       |
|              |                                                         | to P199                                                                                                    |                     |      |                    |          |
| <b>D</b> /0/ | Ramps                                                   |                                                                                                    |                     |      | 1                  |          |
| P101(3)      | Initial voltage (%Un)                                   | 30 to 90                                                                                                    | 50                  | %    |                    | 16       |
| P102(3)      | Acceleration ramp time                                  | 1 to 999                                                                                                    | 20                  | S    |                    | 17       |
| P103         | Voltage degree at deceleration<br>(%Un)                 | 100 = Inactive<br>99 to 50                                                                                                    | 70                  | %    |                    | 18       |

| Parameter                   | Function                                       | Adjustable<br>Range                                         | Factory<br>Settings       | Unit   | User's<br>Settings | Page     |
|-----------------------------|------------------------------------------------|-------------------------------------------------------------|---------------------------|--------|--------------------|----------|
| P104 <sup>(3)</sup>         | Deceleration ramp time                         | 0=Inactive<br>1 to 240                                      | 0=Inactive                | S      | <u>J</u>           | 18       |
|                             | Current Limitation                             | 1 10 240                                                    |                           |        |                    |          |
| P110 <sup>(3)</sup>         | Current limitation                             | 30 to 500                                                   | 300                       | %      | · · · · ·          | 18       |
|                             | (%In of the Soft-Starter)                      |                                                             |                           |        |                    |          |
|                             | CONFIGURATION PARAMETERS                       | P200 to P299                                                |                           |        |                    |          |
| P200                        | Generic Parameters The password is             | 0 = Inactive                                                |                           |        | -                  | 18       |
| F 200                       |                                                | 1 = Active                                                  | 1 = Active                | -      |                    | 10       |
| P202 <sup>(1)(3)</sup>      | Type of control                                | 0 = Voltage ramp<br>1 = Current limit                       | 0 = Voltage               | -      |                    | 18       |
| P203                        | Fan Control                                    | 0 = Fan is always OFF                                       | Ramp<br>2 = Fan           |        |                    | 19       |
|                             |                                                | 1 = Fan is always ON<br>2 = Fan controlled by               | controlled by<br>software | -      |                    | 19       |
|                             |                                                | software                                                    |                           |        |                    |          |
| P204 <sup>(1)</sup>         | Load parameters with factory<br>default values | 0 = No function<br>1 = No function                          | 0 = No<br>function        |        |                    | 19       |
|                             |                                                | 2 = No function                                             | Turretion                 | -      |                    |          |
|                             |                                                | 3 = No function<br>4 = No function                          |                           |        |                    |          |
|                             |                                                | 5 = Loads factory                                           |                           |        |                    |          |
|                             |                                                | default values                                              | 1 5001                    |        |                    | - 10     |
| P205<br>P206 <sup>(3)</sup> | Reading parameter selection Auto-reset time    | 0 to 999<br>0 = Inactive                                    | 1 = P001<br>900           | -<br>S |                    | 19<br>19 |
| P206 <sup>**</sup>          |                                                | 1 to 1200                                                   | 900                       | 5      |                    | 19       |
| P215 <sup>(1)</sup>         | Copy function                                  | 0 = Inactive                                                | 0 = Inactive              | -      |                    | 20       |
|                             |                                                | 1 = SSW → Keypad<br>2 = Keypad → SSW                        |                           |        |                    |          |
| P219 <sup>(1)</sup>         | Parameterization via keypad/                   | 0 = Trimpots and DIP                                        | 0 = Trimpots              | -      |                    | 21       |
|                             | (Trimpots and DIP Switch)                      | Switch<br>1 = Keypad                                        | and DIP<br>Switch         |        |                    |          |
|                             | Local/Remote Definition                        |                                                             |                           |        |                    |          |
| P220 <sup>(1)</sup>         | Local/remote supply selection                  | 0 = Always local                                            | 3 = Keypad                | -      |                    | 21       |
|                             |                                                | 1 = Always remote                                           | (default<br>remote)       |        |                    |          |
|                             |                                                | 2 = Keypad (local<br>default)                               | Tennote)                  |        |                    |          |
|                             |                                                | 3 = Keypad (remote                                          |                           |        |                    |          |
|                             |                                                | default)<br>4 = DI1 to DI3                                  |                           |        |                    |          |
|                             |                                                | 5 = Serial (local default)                                  |                           |        |                    |          |
|                             |                                                | 6 = Serial (remote<br>default)                              |                           |        |                    |          |
|                             |                                                | 7 = Fieldbus (Default                                       |                           |        |                    |          |
|                             |                                                | Local)<br>8 = Fieldbus (Default                             |                           |        |                    |          |
| (4)                         |                                                | Remote)                                                     |                           |        |                    |          |
| P229 <sup>(1)</sup>         | Command selection – local situation            | 0 = Keypad<br>1 = Digital Input DIx                         | 0 = Keypad                | -      |                    | 21       |
|                             |                                                | 2 = Serial                                                  |                           |        |                    |          |
| P230 <sup>(1)</sup>         | Command selection – remote                     | 3 = Fieldbus<br>0 = Keypad                                  | 1 = Digital               | _      |                    | 21       |
|                             | situation                                      | 1 = Digital Input DIx                                       | Input DIx                 |        |                    |          |
|                             |                                                | 2 = Serial<br>3 = Fieldbus                                  |                           |        |                    |          |
|                             | Digital Inputs                                 |                                                             |                           |        |                    |          |
| P263 <sup>(1)</sup>         | Input DI1 function                             | 0 = No function                                             | 1 = Enable/               | -      |                    | 22       |
| . 200                       |                                                | 1 = Enable/Disable (two                                     | Disable or                |        |                    |          |
|                             |                                                | wires) or Start (three<br>wires)                            | Start                     |        |                    |          |
|                             |                                                | 2 = Local/Remote                                            |                           |        |                    |          |
|                             |                                                | 3 = No external fault<br>4 = No function                    |                           |        |                    |          |
|                             |                                                | 4 = No function<br>5 = No function                          |                           |        |                    |          |
|                             |                                                | 6 = Reset                                                   |                           |        |                    |          |
| P264 <sup>(1)</sup>         | Input DI2 function                             | 0 = No function<br>1 = Stop (three wires)                   | 6 = Reset                 | -      |                    | 22       |
|                             |                                                | 1 = Stop (three wires)<br>2 = Local/Remote                  |                           |        |                    |          |
|                             |                                                |                                                             | 1                         |        | 1                  |          |
|                             |                                                | 3 = No external fault                                       |                           |        |                    |          |
|                             |                                                | 3 = No external fault<br>4 = No function<br>5 = No function |                           |        |                    |          |

| Parameter              | Function                                                       | Adjustable<br>Range                                                                                                    | Factory<br>Settings                                                             | Unit | User's<br>Settings | Pag |
|------------------------|----------------------------------------------------------------|----------------------------------------------------------------------------------------------------|---------------------------------------------------------------------------------|------|--------------------|-----|
| P265 <sup>(1)</sup>    | Input DI3 function                                             | 0 = No function<br>1 = General enable<br>2 = Local/Remote<br>3 = No external fault<br>4 = No function<br>5 = No function<br>6 = Reset                                                                                                    | 6 = Reset                                                                       | -    |                    | 22  |
|                        | Relay Outputs                                                  |                                                                                                    |                                                                                 |      |                    |     |
| P277 <sup>(1)</sup>    | Relay RL1 function                                             | 0 = No function<br>1 = Running<br>2 = Full voltage<br>3 = No function<br>4 = No function<br>5 = No function<br>6 = No fault<br>7 = Fault<br>8 = No function<br>9 = Serial                                                                                                    | 1 = Running                                                                     | -    |                    | 23  |
| P278 <sup>(1)</sup>    | Relay RL2 function                                             | 0 = No function<br>1 = Running<br>2 = Full voltage<br>3 = No function<br>4 = No function<br>5 = No function<br>6 = No fault<br>7 = Fault<br>8 = No function<br>9 = Serial                                                                                                    | 2 = Full<br>voltage                                                             | -    |                    | 23  |
|                        | Soft-Starter Data                                              |                                                                                                    |                                                                                 |      |                    |     |
| P295 <sup>(1)(2)</sup> | Nominal current                                                | 1 = 17A $2 = 24A$ $3 = 30A$ $4 = 45A$ $5 = 61A$ $6 = 85A$ $7 = 130A$ $8 = 171A$ $9 = 200A$ $10 = 255A$ $11 = 312A$ $12 = 365A$ $13 = 412A$                                                                                                    | According to<br>the Soft-<br>Starter<br>SSW-07/<br>SSW-08<br>nominal<br>current | A    |                    | 23  |
|                        | COMMUNICATION PARAMETERS                                       | S P300 to P399                                                                                                    |                                                                                 |      |                    |     |
|                        | Serial Communication                                           |                                                                                                    |                                                                                 |      |                    |     |
| P308 <sup>(1)(2)</sup> | Soft-Starter address                                           | 1 to 247                                                                                                    | 1                                                                               | -    |                    | 23  |
| P312 <sup>(1)(2)</sup> | Type of protocol and serial<br>communication transmission rate | <ul> <li>1 = Modbus 9600bps no<br/>parity</li> <li>2 = Modbus 9600bps<br/>odd parity</li> <li>3 = Modbus 9600bps<br/>even parity</li> <li>4 = Modbus 19200bps<br/>no parity</li> <li>5 = Modbus 19200bps<br/>odd parity</li> <li>6 = Modbus 19200bps<br/>even parity</li> <li>7 = Modbus 19200bps<br/>even parity</li> <li>8 = Modbus 38400bps<br/>no parity</li> <li>8 = Modbus 38400bps<br/>odd parity</li> <li>9 = Modbus 38400bps<br/>even parity</li> </ul> | 1 = Modbus<br>9600bps no<br>parity                                              | -    |                    | 24  |
| P313                   | Serial communication error action (E28)                        | 0 = Inactive<br>1 = Disable<br>2 = General disable<br>3 = Change to local                                                                                                    | 1 = Disable                                                                     | -    |                    | 24  |
|                        |                                                                | 0                                                                                                    |                                                                                 |      |                    |     |

| Parameter                                                                                            | Function                                                                                                    | Adjustable<br>Range                                                                                 | Factory<br>Settings         | Unit              | User's<br>Settings | Page                             |
|----------------------------------------------------------------------------------------------------|----------------------------------------------------------------------------------------------------|----------------------------------------------------------------------------------------------------|-----------------------------|-------------------|--------------------|----------------------------------|
|                                                                                                    | Fieldbus Communication                                                                                                    |                                                                                                    |                             |                   |                    |                                  |
| P331                                                                                                 | CAN Address                                                                                                    | 0 to 63                                                                                             | 63                          | -                 |                    | 24                               |
| P332                                                                                                 | CAN Baud Rate                                                                                                    | 0 = 125 Kbps                                                                                        |                             |                   |                    | 24                               |
|                                                                                                    |                                                                                                    | 1 = 250 Kbps                                                                                        | 3 =                         | -                 |                    |                                  |
|                                                                                                    |                                                                                                    | 2 = 500 Kbps<br>3 = Autobaud                                                                        | Autobaud                    |                   |                    |                                  |
| P333                                                                                                 | Bus Off Reset                                                                                                    | 0 = Manual                                                                                          |                             |                   |                    | 24                               |
| F 333                                                                                                | Bus off Reset                                                                                                    | 1 = Automatic                                                                                       | 0 = Manual                  | -                 |                    | 24                               |
| P335                                                                                                 | DeviceNet I/O Instances                                                                                                    | 0 = ODVA                                                                                            | 0 = ODVA                    |                   |                    | 24                               |
|                                                                                                    |                                                                                                    | 1 = WEG Specific 1W                                                                                 |                             |                   |                    |                                  |
|                                                                                                    |                                                                                                    | 2 = WEG Specific 2W                                                                                 |                             |                   |                    |                                  |
|                                                                                                    |                                                                                                    | 3 = WEG Specific 3W                                                                                 |                             | -                 |                    |                                  |
|                                                                                                    |                                                                                                    | 4 = WEG Specific 4W                                                                                 |                             |                   |                    |                                  |
|                                                                                                    |                                                                                                    | 5 = WEG Specific 5W<br>6 = WEG Specific 6W                                                          |                             |                   |                    |                                  |
|                                                                                                    |                                                                                                    | 7 = WEG Specific 7W                                                                                 |                             |                   |                    |                                  |
| P336                                                                                                 | DeviceNet Reading Word #2                                                                                                    | 0 to 999                                                                                            | 0                           | -                 |                    | 24                               |
| P337                                                                                                 | DeviceNet Reading Word #3                                                                                                    | 0 to 999                                                                                            | 0                           | -                 |                    | 24                               |
| P338                                                                                                 | DeviceNet Reading Word #4                                                                                                    | 0 to 999                                                                                            | 0                           | -                 |                    | 24                               |
| P339                                                                                                 | DeviceNet Reading Word #5                                                                                                    | 0 to 999                                                                                            | 0                           | -                 | l l                | 24                               |
| P340                                                                                                 | DeviceNet Reading Word #6                                                                                                    | 0 to 999                                                                                            | 0                           | -                 | i i                | 24                               |
| P341                                                                                                 | DeviceNet Reading Word #7                                                                                                    | 0 to 999                                                                                            | 0                           | -                 |                    | 24                               |
| P342                                                                                                 | DeviceNet Writing Word #2                                                                                                    | 0 to 999                                                                                            | 0                           | -                 |                    | 24                               |
| P343                                                                                                 | DeviceNet Writing Word #3                                                                                                    | 0 to 999                                                                                            | 0                           | -                 |                    | 24                               |
| P344                                                                                                 | DeviceNet Writing Word #4                                                                                                    | 0 to 999                                                                                            | 0                           | -                 |                    | 24                               |
| P345                                                                                                 | DeviceNet Writing Word #5                                                                                                    | 0 to 999                                                                                            | 0                           | -                 |                    | 24                               |
| P346                                                                                                 | DeviceNet Writing Word #6                                                                                                    | 0 to 999                                                                                            | 0                           | -                 |                    | 24                               |
| P347                                                                                                 | DeviceNet Writing Word #7                                                                                                    | 0 to 999                                                                                            | 0                           | -                 |                    | 24                               |
| P348                                                                                                 | Fieldbus communication error                                                                                                    | 0 = Inactive                                                                                        | 1 = Disable                 |                   |                    | 24                               |
|                                                                                                    | action                                                                                                    | 1 = Disable<br>2 = General Disable                                                                  |                             | -                 |                    |                                  |
|                                                                                                    |                                                                                                    | 3 = Change to local                                                                                 |                             |                   |                    |                                  |
|                                                                                                    | MOTOR PARAMETERS P400 to P                                                                                                    |                                                                                                    |                             |                   | • • • •            |                                  |
|                                                                                                    | Nominal Parameters                                                                                                    |                                                                                                    |                             |                   |                    |                                  |
| P400 <sup>(1)</sup>                                                                                  | Motor nominal voltage                                                                                                    | 1 to 999                                                                                            | 380                         | V                 | [ [ ]              | 25                               |
| P401 <sup>(1)(3)</sup>                                                                               | Motor current setting                                                                                                    | 30.0 to 100.0                                                                                       | 100.0                       | %                 |                    | 25                               |
|                                                                                                    | Ű                                                                                                    |                                                                                                    |                             |                   |                    |                                  |
| P406 <sup>(1)</sup>                                                                                  | Service factor                                                                                                    | 1.00 to 1.50                                                                                        | 1.00                        | -                 |                    | 25                               |
|                                                                                                    | SPECIAL FUNCTIONS PARAMETE                                                                                                    | RS P500 to P599                                                                                     |                             |                   |                    |                                  |
|                                                                                                    | Braking                                                                                                    |                                                                                                    |                             |                   | 1                  |                                  |
| P501                                                                                                 | No function                                                                                                    | -                                                                                                   | -                           | -                 |                    | 25                               |
| P502                                                                                                 | No function                                                                                                    | -                                                                                                   | -                           | -                 |                    | 25                               |
|                                                                                                    | Kick Start                                                                                                    |                                                                                                    |                             |                   | ļ ļ                |                                  |
|                                                                                                    |                                                                                                    |                                                                                                    |                             |                   | Ĩ                  | 25                               |
| P520 <sup>(1)(3)</sup>                                                                               |                                                                                                    | 0 = Inactive                                                                                        | 0 = Inactive                | _                 |                    |                                  |
| P520 <sup>(1)(3)</sup>                                                                               | Voltage pulse at start                                                                                                    | 0 = Inactive                                                                                        | 0 = Inactive                | -                 |                    | 20                               |
| P520 <sup>(1)(3)</sup>                                                                               |                                                                                                    | 0 = Inactive<br>1 = Active                                                                          | 0 = Inactive                | -                 |                    | 20                               |
| P520 <sup>(1)(3)</sup><br>P521 <sup>(3)</sup>                                                        | Voltage pulse at start                                                                                                    |                                                                                                    | 0 = Inactive<br>0.2         | -<br>S            |                    | 25                               |
| P521 <sup>(3)</sup>                                                                                  | Voltage pulse at start<br>(Kick Start)<br>Pulse time at start                                                                                                    | 1 = Active<br>0.2 to 2.0                                                                            | 0.2                         | -<br>S<br>%       |                    | -                                |
| P521 <sup>(3)</sup>                                                                                  | Voltage pulse at start<br>(Kick Start)                                                                                                    | 1 = Active                                                                                          |                             | -                 |                    | 25                               |
| P521 <sup>(3)</sup>                                                                                  | Voltage pulse at start<br>(Kick Start)<br>Pulse time at start<br>Voltage pulse level at start<br>(%Un)<br>PROTECTION PARAMETERS P60                                                                                                    | 1 = Active<br>0.2 to 2.0<br>70 to 90                                                                | 0.2                         | -                 |                    | 25                               |
| P521 <sup>(3)</sup><br>P522                                                                          | Voltage pulse at start<br>(Kick Start)<br>Pulse time at start<br>Voltage pulse level at start<br>(%Un)<br>PROTECTION PARAMETERS P60<br>Current Protections                                                                                                    | 1 = Active<br>0.2 to 2.0<br>70 to 90<br>0 to P699                                                   | 0.2<br>80                   | %                 |                    | 25                               |
| P521 <sup>(3)</sup><br>P522                                                                          | Voltage pulse at start<br>(Kick Start)<br>Pulse time at start<br>Voltage pulse level at start<br>(%Un)<br>PROTECTION PARAMETERS P60<br>Current Protections<br>Phase Loss or Immediate                                                                                     | 1 = Active<br>0.2 to 2.0<br>70 to 90                                                                | 0.2                         | -                 |                    | 25                               |
| P521 <sup>(3)</sup><br>P522<br>P610 <sup>(1)</sup>                                                   | Voltage pulse at start<br>(Kick Start)<br>Pulse time at start<br>Voltage pulse level at start<br>(%Un)<br>PROTECTION PARAMETERS P60<br>Current Protections<br>Phase Loss or Immediate<br>Undercurrent (% In of the Motor)                                                 | 1 = Active<br>0.2 to 2.0<br>70 to 90<br>0 to P699<br>1 to 80                                        | 0.2<br>80<br>80             | %                 |                    | 25<br>25<br>26                   |
| P521 <sup>(3)</sup><br>P522<br>P610 <sup>(1)</sup>                                                   | Voltage pulse at start<br>(Kick Start)<br>Pulse time at start<br>Voltage pulse level at start<br>(%Un)<br>PROTECTION PARAMETERS P60<br>Current Protections<br>Phase Loss or Immediate                                                                                     | 1 = Active<br>0.2 to 2.0<br>70 to 90<br>0 to P699<br>1 to 80<br>0 = Inactive                        | 0.2<br>80                   | %                 |                    | 25                               |
| P521 <sup>(3)</sup><br>P522                                                                          | Voltage pulse at start<br>(Kick Start)<br>Pulse time at start<br>Voltage pulse level at start<br>(%Un)<br>PROTECTION PARAMETERS P60<br>Current Protections<br>Phase Loss or Immediate<br>Undercurrent (% In of the Motor)<br>Immediate undercurrent time or               | 1 = Active<br>0.2 to 2.0<br>70 to 90<br>0 to P699<br>1 to 80                                        | 0.2<br>80<br>80             | %                 |                    | 25<br>25<br>26                   |
| P521 <sup>(3)</sup><br>P522<br>P610 <sup>(1)</sup><br>P611 <sup>(1) (3)</sup>                        | Voltage pulse at start<br>(Kick Start)<br>Pulse time at start<br>Voltage pulse level at start<br>(%Un)<br>PROTECTION PARAMETERS P60<br>Current Protections<br>Phase Loss or Immediate<br>Undercurrent (% In of the Motor)<br>Immediate undercurrent time or<br>phase loss | 1 = Active<br>0.2 to 2.0<br>70 to 90<br>0 to P699<br>1 to 80<br>0 = Inactive<br>1 to 99             | 0.2<br>80<br>80<br>1        | %<br>%<br>S       |                    | 25<br>25<br>26<br>26             |
| P521 <sup>(3)</sup><br>P522<br>P610 <sup>(1)</sup>                                                   | Voltage pulse at start<br>(Kick Start)<br>Pulse time at start<br>Voltage pulse level at start<br>(%Un)<br>PROTECTION PARAMETERS P60<br>Current Protections<br>Phase Loss or Immediate<br>Undercurrent (% In of the Motor)<br>Immediate undercurrent time or               | 1 = Active<br>0.2 to 2.0<br>70 to 90<br>0 to P699<br>1 to 80<br>0 = Inactive                        | 0.2<br>80<br>80             | %                 |                    | 25<br>25<br>26                   |
| P521 <sup>(3)</sup><br>P522<br>P610 <sup>(1)</sup><br>P611 <sup>(1) (3)</sup><br>P612 <sup>(1)</sup> | Voltage pulse at start<br>(Kick Start)<br>Pulse time at start<br>Voltage pulse level at start<br>(%Un)<br>PROTECTION PARAMETERS P60<br>Current Protections<br>Phase Loss or Immediate<br>Undercurrent (% In of the Motor)<br>Immediate undercurrent time or<br>phase loss | 1 = Active<br>0.2 to 2.0<br>70 to 90<br>0 to P699<br>1 to 80<br>0 = Inactive<br>1 to 99<br>1 to 200 | 0.2<br>80<br>80<br>1<br>100 | %<br>%<br>\$<br>% |                    | 25<br>25<br>26<br>26<br>26<br>26 |
| P521 <sup>(3)</sup><br>P522<br>P610 <sup>(1)</sup><br>P611 <sup>(1) (3)</sup>                        | Voltage pulse at start<br>(Kick Start)<br>Pulse time at start<br>Voltage pulse level at start<br>(%Un)<br>PROTECTION PARAMETERS P60<br>Current Protections<br>Phase Loss or Immediate<br>Undercurrent (% In of the Motor)<br>Immediate undercurrent time or<br>phase loss | 1 = Active<br>0.2 to 2.0<br>70 to 90<br>0 to P699<br>1 to 80<br>0 = Inactive<br>1 to 99             | 0.2<br>80<br>80<br>1        | %<br>%<br>S       |                    | 25<br>25<br>26<br>26             |

| Parameter               | Function                                        | Adjustable<br>Range                                                     | Factory<br>Settings | Unit | User's<br>Settings | Page |
|-------------------------|-------------------------------------------------|-------------------------------------------------------------------------|---------------------|------|--------------------|------|
| P614 <sup>(1)</sup>     | Current imbalance between phases (%In of motor) | 0 to 30                                                                 | 15                  | %    |                    | 27   |
| P615 <sup>(1)</sup>     | Current imbalance time between phases           | 0 = Inactive<br>1 to 99                                                 | 0 = Inactive        | S    |                    | 27   |
| P616 <sup>(1)</sup>     | Undercurrent before By-Pass<br>closing          | 0 = Inactive<br>1 = Active                                              | 0 = Inactive        | -    |                    | 27   |
| P617 <sup>(1)(3)</sup>  | Blocked Rotor                                   | 0 = Inactive<br>1 = Active                                              | 1 = Active          | -    |                    | 27   |
|                         | Phase Sequence                                  |                                                                         |                     |      |                    |      |
| P620 <sup>(1) (3)</sup> | RST phase sequence                              | 0 = Inactive                                                            | 1 = Active          | -    |                    | 27   |
|                         |                                                 | 1 = Active                                                              |                     |      |                    |      |
|                         | Interval Between Starts                         |                                                                         |                     |      |                    |      |
| P630                    | Time interval after stopping                    | 2 to 999                                                                | 2                   | S    |                    | 28   |
|                         | Motor Thermal Protection                        |                                                                         |                     |      |                    |      |
| P640 <sup>(1) (3)</sup> | Motor protection thermal class                  | 0 = Inactive<br>1 = 5<br>2 = 10<br>3 = 15<br>4 = 20<br>5 = 25<br>6 = 30 | 6 = 30              | -    |                    | 29   |
| P641 <sup>(1)</sup>     | Thermal memory auto-reset                       | 0 = Inactive<br>1 to 600                                                | 0 = Inactive        | s    |                    | 31   |

(1) Changeable parameters only when the motor is disabled.
(2) Unchanged parameters at factory default settings (P204=5).
(3) Changeable parameters only in keypad mode (P219=1). If P219=0 the parameters are read only.

# II. FAULT MESSAGES

| Indication | Meaning                                     | Page |
|------------|---------------------------------------------|------|
| E03        | Phase loss or undercurrent                  | 32   |
| E04        | Overtemperature on power                    | 32   |
| E05        | Overload on motor                           | 32   |
| E06        | External fault (DI)                         | 33   |
| E10        | Function copy fault                         | 33   |
| E24        | Programming fault                           | 33   |
| E28        | Timeout fault at telegram reception         | 33   |
| E31        | Keypad connection failure                   | 33   |
| E62        | Current limitation start timeout            | 33   |
| E63        | Stall                                       | 33   |
| E66        | Overcurrent                                 | 34   |
| E67        | Inverted phase sequence                     | 34   |
| E70        | Undervoltage at electronic supply           | 34   |
| E71        | By-pass contact open                        | 34   |
| E72        | Overcurrent before By-pass                  | 34   |
| E74        | Current imbalance                           | 34   |
| E75        | Power supply frequency out of allowed range | 35   |
| E76        | Overcurrent before closing By-pass          | 35   |
| E77        | Closed by-pass contact or shorted SCR's     | 35   |

## III. OTHER MESSAGES

| Indication | Meaning                                             |  |  |
|------------|-----------------------------------------------------|--|--|
| rdy        | Soft-Starter ready to be on "ready"                 |  |  |
| ruP        | Soft-Starter on, at acceleration ramp "ramp up"     |  |  |
| PASS       | Soft-Starter on, at By-Pass "by-pass"               |  |  |
| rdo        | Soft-Starter on, at deceleration ramp "ramp down"   |  |  |
| Exx        | Soft-Starter with error                             |  |  |
| dly        | Soft-Starter waiting for time after stop "delay"    |  |  |
| G.di       | Soft-Starter with general disable "general disable" |  |  |

## **1. GENERAL INFORMATION**

This manual contains the necessary information for the correct use of the Soft-Starter SSW-07/ SSW-08.

It was written to be used by trained or technically qualified people to operate this type of equipment.

## 2. ABOUT THIS MANUAL

This manual gives the necessary description for the configuration of all the functions and parameters of the Soft-Starter SSW-07/SSW-08. This manual must be used together with the SSW-07/SSW-08 User's Guide.

### 3. ABOUT THE SSW-07/SSW-08

The Soft-Starter SSW-07/SSW-08 is a high performance product that allows start control of three phase induction motors. This way mechanic shocks in the load and current surges in the power supply can be avoided.

### 4. ABOUT THE SSW-07/SSW-08 PARAMETER PROGRAMMING

The basic functions of the Soft-Starter SSW-07/SSW-08 can be programmed at the front cover at the SSW-07/SSW-08 (Trimpots and DIP Switch). To program additional functions and/or visualize reading parameters, some accessories must be used, as for example: the Software SuperDrive G2, Serial Communication RS-232 or RS-485, Local or Remote Keypad. For more details see the chapter 7 of the User's Guide and the optionals guides of SSW-07/SSW-08.

## NOTE!

For communication with the SSW-07/SSW-08 use the 2nd generation programming software **SuperDrive G2**. The first generation software named SuperDrive is not compatible with this product.

Parameter P219, Parameterization via Keypad/ (Trimpots and DIP Switch), defines the programming origin for the protection and acceleration/deceleration ramps. A Soft-Starter SSW-07/ SSW-08 can be programmed via Trimpots and DIP Switches or completely via parameters. See the detailed description of parameters (P219).

Parameters P220, P229, and P230 (Local/Remote Definitions) program the origin of the enable/ disable command. Factory default settings enable via digital input. To enable/disable by means of keypad or serial command the settings of P220, P229 and P230 must be changed. See the detailed description of parameters P220, P229 and P230.

The SSW-07/SSW-08 User's Guide has a chapter dedicated to Programming Suggestions. It's important to read this chapter before starting to program the Soft-Starter SSW-07/SSW-08.

## 5. KEYPAD(HMI) USE

The keypad is a simple interface that allows the operation and the programming of the Soft-Starter. It presents the following functions:

- Indication of the Soft-Starter operational status;

- Indication of the errors;
- Visualization and modification of the adjustable parameters;
- Operation of the soft-Starter (① and ③ keys).

The keypad can be used in the following cases:

- If an keypad for commanding, programming and/or visualizing SSW-07/SSW-08 parameters were necessary;
- For installation of the keypad at the cabinet door, commanding panel or at the SSW-07/SSW-08 front cover;
- When the copy function were necessary.

The SSW-07/SSW-08 local or remote keypad presents a 7-segment 4-digit LED display, 4 status LEDs and 8 keys. The figures below show a front view of the remote keypad and of the local keypad.

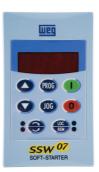

Remote Keypad Front View

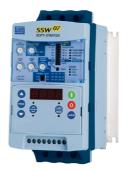

Local Keypad Front View

## 5.1. LEDs Display Functions

It shows the parameter number or its content and also fault and status messages.

### 5.2. Function of the "Local" and "Remote" LEDs

Soft-Starter in Local mode: Green LED on and red LED off.

Soft-Starter in Remote mode: Green LED off and red LED on.

## 5.3. Function of the Direction of Rotation LEDs (Clockwise and Counterclockwise)

The changing of the direction of rotation function is not available in the software version V1.3x.

## 5.4. Basic Functions of the Keys

- Enables the motor (start);
- Disables the motor (stop). Resets the Soft-Starter after the occurrence of errors;
- Selects (toggles) the display between the parameter number and its value (position/content);
- Increments the parameter number or the parameter value;
- Decrements the parameter number or the parameter value;
- Selects the origin of the commands between Local or Remote;
- No function in the software V1.3x;
- $\overline{(36)}$  No function in the software V1.3x.

## 5.5. Signaling/Indications on the Keypad Display

Soft-Starter states:

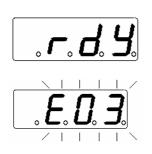

Soft-Starter ready to enable the motor

Soft-Starter in an error condition. The error code shows up flashing. In the example we have the E03 indication (phase Loss).

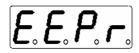

Soft-Starter executing the function "Load parameters with the factory default (P204)".

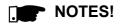

The display also flashes in the following situations, besides the error condition:

- ☑ An attempt to change a parameter with an incorrect password (P000 Access parameter);
- An attempt to change a not allowed parameter. For instance one that cannot be changed with the motor rotating.

## 5.6. Parameter Viewing/Changing

All the settings of the Soft-Starter can be done through the parameters. The parameters are indicated on the display by means of the letter **P** followed by a number: Example (P264):

$$P_{\circ} 2_{\circ} 6_{\circ} 4_{\circ}$$
 264 = number of the parameter

There is a numeric value (content of the parameter) associated to each parameter, which corresponds to the option chosen among the available ones for that parameter.

The values of the parameters define the Soft-Starter programming or the value of a variable (E.g.: current, voltage). In order to carry out the soft-Starter programming one must change the content(s) of the parameter(s).

Example:

| ACTION                     | KEYPAD DISPLAY                              | DESCRIPTION                                              |
|----------------------------|---------------------------------------------|----------------------------------------------------------|
| To power up a Soft-Starter | ° <i>L</i> ° <i>A</i> ° <i>A</i> °          | Soft-Starter is ready to operate                         |
| Press reg                  | <b>P</b> . <b>D</b> . <b>D</b> . <b>Z</b> . |                                                          |
| Use the 🔿 and 💽 keys       | <b>P. 2. 6. 4</b>                           | Locate the desired parameter                             |
| Press 🐨                    |                                             | Numeric value associated to the parameter <sup>(2)</sup> |
| Use the 🔿 and 💽 keys       | <b></b>                                     | Adjust the new desired value <sup>(2)</sup>              |
| Press 碗                    | <b>P. 2. 6. 4</b>                           | (1) (2) (3)                                              |

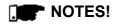

(1) By pressing the most key after an adjustment, the last adjusted value is automatically stored in the Soft-Starter nonvolatile memory, being kept until a new modification.

(2) In order to be able to change the value of a parameter, it is necessary to set first P000 = 5. Otherwise it will only be possible to see the parameters, but not changing them. For more details refer to the P000 description. (3) If the last value programmed in the parameter is not functionally compatible with other parameter values already programmed, an E24 – Programming Error - will be displayed.

Example of programming error:

Programming two digital inputs (DIx) with the same function. Refer to Table 5.1 for the list of programming errors that will generate an E24 Programming Error.

#### E24 - Programming Error

Table 5.1 - Incompatibility between Parameters - E24

Two or more parameters between P263 and P265 equal to 2 (LOC/REM)

## 6. DETAILED DESCRIPTION OF THE PARAMATERS

The parameters have been grouped by types to make description easier.

| Reading Parameters           | Variables that can be seen but not changed by the user.                                                                                            |
|------------------------------|----------------------------------------------------------------------------------------------------|
| Regulation Parameters        | Adjustable values to be used the Soft-Starter functions.                                                                                           |
| Configuration Parameters     | Define the Soft-Starter SSW-07/SSW-08 characteristics, the functions to be carried out, as well as the input/output functions of the control card. |
| Motor Parameters             | The catalog data or motor plate.                                                                                                    |
| Special Functions Parameters | Include the parameters related to the special functions.                                                                                           |
| Protection Parameters        | Parameters related to the action and time levels of the motor protections.                                                                         |

### Symbols and definitions used in this chapter:

(1) Changeable parameters only when the motor is disabled.(2) Unchanged parameters at factory default settings (P204=5).

(3) Changeable parameters only in keypad mode (P219=1). If P219=0 the parameters are read only.

# 6.1. ACCESS AND READ ONLY PARAMETERS - P000 to P099

| Parameter                                                             | Range<br>[Factory Setting]<br>Unit              | Description/ Notes                                                                                                    |
|-----------------------------------------------------------------------|-------------------------------------------------|----------------------------------------------------------------------------------------------------|
| P000<br>Access to<br>parameters                                       | 0 to 9999<br>[ 0 ]<br>-                         | <ul> <li>Permits the access to alter the contents of the parameters.</li> <li>Set with factory default values [P200=1 (Active Password)] it is necessary to out P000=5 to change the contents of the parameters.</li> </ul>                                                                                                    |
| P001<br>Motor current<br>%In of SSW-07/<br>SSW-08                     | 0.0 to 999.9<br>[ - ]<br>0.1%                   | <ul> <li>☑ Indicates the Soft-Starter SSW-07/SSW-08 output current at the nominal current percentage of the Soft-Starter (%In of SSW-07/SSW-08).</li> <li>☑ Accuracy of ±2% for full scale. (Full scale is 5 x In of SSW-07/SSW-08.</li> </ul>                                                                                                    |
| <b>P002</b><br>Motor current<br>%In of Motor                          | 0.0 to 999.9<br>[-]<br>0.1%                     | <ul> <li>☑ Indicates the Soft-Starter SSW-07/SSW-08 output current at the nominal current percentage of the Motor (%In of Motor).</li> <li>☑ Accuracy of ±2% for full scale. (Full scale is 5 x In of SSW-07/SSW-08).</li> </ul>                                                                                                    |
| P003<br>Motor current                                                 | 0.0 to 6553<br>[-]<br>0.1A                      | <ul> <li>☑ Indicates the Soft-Starter SSW-07/SSW-08 output current in Amperes (A).</li> <li>☑ Accuracy of ±2% for full scale. (Full scale is 5 x In of SSW-07/SSW-08).</li> </ul>                                                                                                    |
| P005<br>Power supply<br>frequency                                     | 0.0 to 99.9<br>[-]<br>0.1Hz                     | <ul> <li>☑ Indicates the power supply frequency in Hertz (Hz).</li> <li>☑ Accuracy of ±5% of the power supply nominal frequency.</li> </ul>                                                                                                    |
| P006<br>Soft-Starter Status                                           | 0 to 12<br>[ - ]<br>-                           | <ul> <li>☑ Indicates the current status of the Soft-Starter SSW-07/<br/>SSW-08.</li> <li>0= rdy – Ready to be on "ready".</li> <li>2= Exx – With error.</li> <li>3= ruP – Turned on at acceleration ramp "ramp up.</li> <li>5= PASS – On with enabled "by-pass".</li> <li>7= rdo – On at deceleration ramp "ramp down.</li> <li>11= dly – Waiting for time after stop "delay".</li> <li>12 = G.di – With "general disable".</li> </ul>          |
| P007<br>Voltage imposed by<br>the Soft-Starter over<br>the load (%Un) | 0 to 100<br>[ - ]<br>1%                         | ☑ Indicates the voltage imposed by Soft-Starter over the load, not taking stator emf generated by the motor into consideration.                                                                                                    |
| <b>P011</b><br>Apparent output<br>power                               | 0.0 to 999.9<br>[-]<br>0.1kVA                   | ☑ Indicates the apparent power of the average of the three Soft-Starter SSW-07/SSW-08 output phases in kiloVolt Amperes (kVA).                                                                                                    |
| P012<br>DI1 to DI3 Status                                             | 0 to 224<br>DisplayLED=<br>0 or 1<br>[ - ]<br>- | <ul> <li>Indicates the status of the three control card digital inputs (DI1 to DI3).</li> <li>On the keypad display the digital inputs status is shown by numbers 0 = Inactive and 1 = Active in the following order, DI1, DI2 and DI3. The indication is binary and DI1 represents the most significant bit. The 5 less significant bits are not shown on the keypad display.</li> <li>Example:<br/>DI1 = Active<br/>DI2 = Inactive</li> </ul> |
|                                                                       |                                                 | DI3 = Active                                                                                                    |

| Parameter                                                          | Range<br>[Factory Setting]<br>Unit                   | Description/ Notes                                                                                                    |
|--------------------------------------------------------------------|------------------------------------------------------|----------------------------------------------------------------------------------------------------|
|                                                                    |                                                      | Which is the equivalent to the sequence of bits:<br>10100000b.<br>In decimal it corresponds to 160.<br>The binary indication on the keypad is:                                                                                                    |
| P013<br>Relay RL1 and RL2<br>output status                         | 0 to 192<br>DisplayLED=<br>0 or 1<br>[-]<br>-        | <ul> <li>☑ Indicates the status of the 2 control card relay outputs RL1 and RL2).</li> <li>☑ On the keypad display the relay output status is shown by numbers (0 = Inactive) and (1= Active), in the following order, RL1 and RL2. The indication is binary and RL1 represents the most significant bit. The 5 less significant bits are not shown on the keypad display.</li> <li>Example:<br/>RL1 = Active<br/>RL2 = Active</li> <li>Which is the equivalent to the sequence of bits: 1100000b.<br/>In decimal it corresponds to 160.<br/>The binary indication on the keypad is:</li> </ul> |
| P014<br>Last fault<br>occurred<br>P015<br>Second fault<br>occurred | E00 to E77<br>[ - ]<br>-<br>E00 to E77<br>[ - ]<br>- | <ul> <li>☑ Indicates the numbers of the last, second, third and fourth previous faults occurred, respectively.</li> <li>☑ Registration systematic:<br/>Exy → P014 → P015 P016 → P017</li> </ul>                                                                                                    |
| P016<br>Third fault<br>occurred                                    | E00 to E77<br>[ - ]<br>-                             |                                                                                                    |
| P017<br>Fourth fault<br>occurred                                   | E00 to E77<br>[ - ]<br>-                             |                                                                                                    |
| P023<br>Software Version                                           | X.XX<br>[-]<br>-                                     | ☑ Indicates the Software version in the microcontroler memory (DSP) on the control board.                                                                                                    |

| Parameter                                                                     | Range<br>[Factory Setting]<br>Unit | Description/ Notes                                                                                                    |
|-------------------------------------------------------------------------------|------------------------------------|----------------------------------------------------------------------------------------------------|
| <b>P030</b><br>Phase R current                                                | 0.0 to 6553<br>[-]<br>0.1A         | <ul> <li>☑ Indicates the output currents of phases R, S and T in Amperes.<br/>The True RMS current is indicated individually for each phase.</li> <li>☑ Accuracy of ±2% for the full scale. (Full scale is 5 x In of SSW-07/SSW-08).</li> </ul>                                                                                                    |
| P031<br>Phase S current                                                       | 0.0 to 6553<br>[-]<br>0.1A         | ,                                                                                                    |
| P032<br>Phase T current                                                       | 0.0 to 6553<br>[ - ]<br>0.1A       |                                                                                                    |
| <b>P050</b><br>Motor thermal<br>protection status                             | 0 to 250<br>[ - ]<br>1%            | <ul> <li>☑ Indication of the state of motor thermal protection in a scale of 0% to 250%. Being 250 the thermal protection functioning point of the motor, indicating an error.</li> <li>☑ The value indicated in this parameter depends on the motor working condition and how long it has been in this condition, for example:stopped, starting or in full operation. The thermal class selected and the nominal power of the motor also influence in this parameter.</li> <li>☑ Only a value of approximately 160 can be read if the motor is operating in full load for over 2 hours with a current equal to the nominal current times the service factor (In x S.F.@2h).</li> </ul> |
| <b>P081</b><br>Heatsink<br>temperature                                        | 10.0 to 110.0<br>[ - ]<br>0.1 ℃    | <ul> <li>☑ Indicates the SCR heatsink temperature in °C.</li> <li>☑ Range: 10.0°C (50.0°F) to 110.0°C (230.0°F).</li> </ul>                                                                                                    |
| <b>P090 to P096</b><br>Parameters Regarding<br>the DeviceNet<br>Communication | -                                  | ☑ Parameters for the DeviceNet interface configuration and operation. In order to get a detailed description, refer to the DeviceNet Communication Manual, supplied in electronic format on the CD-ROM that comes with the product.                                                                                                    |

# 6.2. REGULATION PARAMETERS - P100 to P199

| P101 <sup>(3)</sup><br>Initial voltage (%Un) | 30 to 90<br>[ 50 ]<br>1%Un of Motor | <ul> <li>Used only on the Voltage Ramp control.</li> <li>Sets the initial value of nominal voltage (%Un) that will be applied to the motor as in figure 6.1.</li> <li>This parameter must be set to the minimum value to get the motor rotating.</li> <li>The initial voltage is applied at a greater or equal to 0.5s after the Soft-Starter receives the command to start on the motor. This is the delay time for the power supply isolation contactor to close the contacts.</li> </ul> |
|----------------------------------------------|-------------------------------------|----------------------------------------------------------------------------------------------------|
|                                              |                                     | <i>Figure 6.1</i> - Initial time in a start with voltage ramp 16                                                                                                    |

| Parameter                                        | Range<br>[Factory Setting]<br>Unit | Description/ Notes                                                                                                    |
|--------------------------------------------------|------------------------------------|----------------------------------------------------------------------------------------------------|
| P102 <sup>(3)</sup><br>Acceleration ramp<br>time | 1 to 999<br>[20]<br>1s             | ☑ When the Soft-Starter is programmed with Voltage Ramp control, this is the voltage increment ramp time, as seen in the figure 6.2.                                                                                     |
|                                                  |                                    | U(V) Start $100%$ Un<br>P101 $t(s)$<br>Enable Voltage Ramp Disable                                                                                                    |
|                                                  |                                    | Figure 6.2 - Acceleration ramp by voltage ramp                                                                                                    |
|                                                  |                                    | ☑ When the Soft-Starter is programmed with Current Limitation control, this time serves as the maximum starting time, operating as a protection against blocked rotor.                                                   |
|                                                  |                                    | P110                                                                                                    |
|                                                  |                                    | Figure 6.3 - Current limitation acceleration ramp                                                                                                    |
|                                                  |                                    | The time programmed at P102 is not the exact motor acceleration time, but, the voltage ramp time or the maximum starting time. The motor acceleration time will depend on the motor characteristics as well as the load. |

| Parameter                                                                          | Range<br>[Factory Setting]<br>Unit                  | Description/ Notes                                                                                                    |
|------------------------------------------------------------------------------------|-----------------------------------------------------|----------------------------------------------------------------------------------------------------|
| P103<br>Deceleration voltage<br>degree (%Un)                                       | 100 = Inactive<br>99 to 50<br>[ 70 ]<br>1%          | <ul> <li>Used in applications with hydraulic pumps.</li> <li>Sets the nominal voltage value (%Un) that will be applied to<br/>the motor immediately after the Soft-Starter receives the<br/>deceleration by ramp command.</li> </ul>                                                                                                    |
|                                                                                    |                                                     | I NOTE!                                                                                                    |
|                                                                                    |                                                     | For this function to turn on a deceleration ramp time must be programmed.                                                                                                    |
| P104 <sup>(3)</sup><br>Deceleration<br>ramp time                                   | 0 = Inactive<br>1 to 240<br>[ 0 ]<br>1s             | <ul> <li>Used in applications with hydraulic pumps.</li> <li>Enables and sets the voltage decrement ramp time.</li> </ul>                                                                                                    |
|                                                                                    |                                                     | I NOTE!                                                                                                    |
|                                                                                    |                                                     | This function is used to lengthen the normal deceleration time of a load and not to force a lower time than the one imposed by the load.                                                                                                    |
| P110 <sup>(3)</sup><br>Start by current<br>limitation (%In of the<br>Soft-Starter) | 30 to 500<br>[ 300 ]<br>1%In of the<br>Soft-Starter | <ul> <li>Defines the maximum current limit during a motor start as a percentage of the Soft-Started nominal current.</li> <li>If the current limit is reached during the motor start, the Soft-Starter will maintain the current of this limit until the motor reaches the end of the start.</li> <li>If the current limit is not reached, the motor will start immediately.</li> <li>To select the Control by Current Limitation, see P202.</li> </ul> |

# 6.3. CONFIGURATION PARAMETERS - P200 to P299

| P200                              | 0 or 1        | Table 6.1 - Enabling the password |                      |                                                  |                   |
|-----------------------------------|---------------|-----------------------------------|----------------------|--------------------------------------------------|-------------------|
| The password is                   | [1]           | P200 Action                       |                      |                                                  |                   |
| (activate/deactivate<br>password) | -             | 0 (Inactive)                      | Allows the independe | parameter contents to be a nt of P000.           | altered           |
| . ,                               |               | 1 (Active)                        |                      | s parameter content alterat<br>e password value. | ions when P000 is |
|                                   |               | ☑ The value                       | of the passv         | vord is P000=5.                                  |                   |
| P202 <sup>(1)(3)</sup>            | 0 or 1        | Table 6.2 - Type of control       |                      |                                                  |                   |
|                                   | [ 0 = Voltage |                                   | P202                 | Description                                      |                   |
| Type of control                   |               | _                                 | 0                    | Voltage ramp                                     | _                 |
|                                   | Ramp]         | _                                 | 1                    | Current limitation                               | -                 |
|                                   |               |                                   |                      | SW-08 has two types on needs of its application  | •                 |

| Parameter                                                                 | Range<br>[Factory Setting]<br>Unit         | Description/ Notes                                                                                                    |
|---------------------------------------------------------------------------|--------------------------------------------|----------------------------------------------------------------------------------------------------|
|                                                                           |                                            | Starting with voltage ramp:<br>This is the most commonly used method.<br>The Soft-Starter imposes the voltage on the motor without any<br>kind of voltage or current feedback applied to the motor. This is<br>applied to loads with lower initial torques or quadratic torques.<br>This kind of control can be used as an initial working test.                                                                                                    |
|                                                                           |                                            | Starting by current limitation:<br>The maximum current level is maintained during the start, being<br>set according to the needs of the application.<br>Applied to loads with higher initial torques or constant torques.<br>This type of control is used to adapt the start to the capacity<br>limits of the supply network.                                                                                                    |
| P203<br>Fan Control                                                       | 0 to 2<br>[2]                              | <ul> <li>☑ P203 defines the operation mode of the heatsink cooling fan.</li> <li>☑ The ventilation kit is an option. Refer to the Optional Devices Chapter on the User Manual.</li> <li>☑ The SSW-07/SSW-08 from 17 to 30A models do not need the ventilation kit.</li> <li>☑ When in the "fan controlled by software" mode (P203 = 2), the fan is switched ON when the SCR's are conducing or when the heatsink temperature is higher than 65°C. The fan is switched OFF when the SCR's are not conducing and the temperature is lower than 55°C.</li> <li><b>P203</b> Action         <ul> <li>0 The Fan is always OFF                 <ul> <li>1 The fan is always ON</li> <li>2 The fan is controlled by software</li> </ul> </li> </ul> </li> </ul>    |
| P204 <sup>(1)</sup><br>Loads parameters<br>with factory default<br>values | 0 to 5<br>[ 0 ]<br>-                       | <ul> <li>☑ Reprograms all the parameters to the factory default values, making P204=5.</li> <li>☑ Parameters P000, P295, P308 and P312 are not changed when P204=5 (factory default).</li> <li>Table 6.4 - Loads parameters with factory default</li> <li><u>P204</u> <u>Action</u><br/>0 to 4 <u>No function</u><br/>5 Loads factory default</li> </ul>                                                                                                    |
| P205<br>Selection of the<br>reading parameter                             | 0 to 999<br>[1]<br>-                       | <ul> <li>Selects which parameters will be shown on the display after the Soft-Starter is energized.</li> <li>The value programmed at P205 is equal to the parameter number that will be shown on the display after it is energized.</li> <li>If the programmed value corresponds to a non-existent parameter, the adopted value will be 1=P001.</li> </ul>                                                                                                    |
| P206 <sup>(3)</sup><br>Auto-Reset time                                    | 0 = Inactive<br>1 to 1200<br>[ 900 ]<br>1s | <ul> <li>When an error occurs, except for E04, E10, E24, E28, E3x, E67 and E77, the Soft-Starter will reset automatically, after passing the time given by P206.</li> <li>After the auto-reset, if the same error occurs again three times consecutively, the auto-reset function will be inhibited. If an error appears again up to 30 seconds after the auto-reset is executed, it is considered to be a reoccurrence,</li> <li>Therefore, if an error occurs four times consecutively, this error will continue being indicated (and the Soft-Starter will continue to be disabled) permanently.</li> <li>NOTE!</li> <li>For Electronic Motor Overload and Power Overtemperature there is a specific algorithm for the automatic reset time.</li> </ul> |

| Parameter                        | Range<br>[Factory Setting]<br>Unit | Doc                                                                                                    | printion/Observat       | tion                                                       |                                                                                          |  |  |
|----------------------------------|------------------------------------|----------------------------------------------------------------------------------------------------|-------------------------|------------------------------------------------------------|------------------------------------------------------------------------------------------|--|--|
| Parameter<br>P215 <sup>(1)</sup> |                                    | Description/Observation                                                                                                    |                         |                                                            |                                                                                          |  |  |
| Copy function                    | 0 to 2<br>[0]                      | ☑ The copy function is used to transfer the parameter contents of a Soft-Starter.                                                                                                    |                         |                                                            |                                                                                          |  |  |
| Copy function                    | -                                  |                                                                                                    |                         | le 6.5 - Copy function                                     |                                                                                          |  |  |
|                                  |                                    | P215                                                                                                    | Action                  |                                                            | lanation                                                                                 |  |  |
|                                  |                                    | 0                                                                                                    | Inactive                |                                                            | -                                                                                        |  |  |
|                                  |                                    | 1                                                                                                    | Copy<br>(SSW → Keypad)  | the Soft-Starter to th<br>of the keypad (EEP               | nt parameter contents of<br>ne non-volatile memory<br>ROM).<br>eters of the Soft-Starter |  |  |
|                                  |                                    | 2                                                                                                    | Paste<br>(Keypad → SSW) |                                                            | nts of the non-volatile<br>ad (EEPROM) to the<br>of the Soft-Starter.                    |  |  |
|                                  |                                    | Starter                                                                                                    | A to Soft-Starter E     | 3:                                                         | neterization of Soft-                                                                    |  |  |
|                                  |                                    | <ol> <li>Connect the keypad to the Soft-Starter from which one w<br/>to copy the parameters (Soft-Starter A – source).</li> <li>Set P215=1 (copy) to transfer the parameters of Soft-Sta<br/>to the keypad. Press the e key .</li> <li>While the copy function is being processed, "COPY" appear<br/>the display. P215 returns automatically to 0 (Inactive) whee</li> </ol>                                                                                                    |                         |                                                            |                                                                                          |  |  |
|                                  |                                    | <ul> <li>transfer is concluded.</li> <li>3. Remove the keypad from Soft-Starter (A).</li> <li>4. Connect this same keypad to the Soft-Starter which one wisher to transfer the parameters (Soft-Starter B – destiny).</li> <li>5. Set P215=2 (paste) to transfer the contents of the non-volatimemory of the keypad (EEPROM- containing the parameters Soft-Starter A) to Soft-Starter B. Press the rest key. While the soft-Starter A is a starter be an an an an an an an an an an an an an</li></ul> |                         |                                                            |                                                                                          |  |  |
|                                  |                                    | keypad is processing the paste function, " <b>PAST</b> ", an abbrevia<br>of paste, will appear on the display. When P215 returns to 0<br>is reset, the transfer of the parameters will be concluded. F<br>this moment on, Soft-Starters A and B will have the sa<br>parameter contents.                                                                                                    |                         |                                                            |                                                                                          |  |  |
|                                  |                                    | If Soft-<br>the mo<br>For cop                                                                                                    | otor parameters of      | Soft-Starter A and E<br>er contents of Soft-S              | notors, please check<br>3.<br>tarter A to other Soft-                                    |  |  |
|                                  |                                    |                                                                                                    | Soft-Starter<br>A       | Soft-Starter<br>B                                          |                                                                                          |  |  |
|                                  |                                    |                                                                                                    | Parameters              | Parameters                                                 |                                                                                          |  |  |
|                                  |                                    |                                                                                                    | EEPROM                  | SW→Keypad (copy)<br>P215=1<br>Press. PROC<br>/<br>EEPROM   | Keypad→SSW (paste)<br>P215=2<br>Press. ┏οῦ                                               |  |  |
|                                  |                                    |                                                                                                    |                         | HMI<br>- Copy of the paramet<br>Starter A" to "Soft-Starte |                                                                                          |  |  |

| Parameter                                                                                                    | Range<br>[Factory Setting]<br>Unit                                | Description/ Notes                                                                                                    |                                                                                                    |                                                                                                    |
|----------------------------------------------------------------------------------------------------|-------------------------------------------------------------------|----------------------------------------------------------------------------------------------------|----------------------------------------------------------------------------------------------------|----------------------------------------------------------------------------------------------------|
|                                                                                                    |                                                                   | that installed in Soft-S<br>to copy the paramete<br>Soft-Starter SSW-07/S<br>Function not permitte                                                                                                    | tarter SSW-07/SS<br>rs, the operation v<br>SSW-08 will displa<br>ed). "Different Ver<br>supposing that the                                                                                                    | a "different version" than<br>W-08 to which it is trying<br>will not be executed and<br>ay error E10 (Error: Copy<br>sion" are those that are<br>e numbering of Software              |
| <b>P219</b> <sup>(1)</sup><br>Parameterization via<br>keypad / (Trimpots<br>and DIP Switch)                                           | 0 or 1<br>[ 0 = Trimpots and<br>DIP Switch ]<br>-                 | P101, P102, P104, P1<br>P613, P617, P620 and<br>quick parameter refere<br>0 – "(Trimpot and DIP Sy<br>mentioned above is do<br>The parameters function<br>programmed values three<br>programmed through s<br>1 – "Keypad Mode", p | 10, P202, P206, P<br>P640. These para<br>ence with the obse<br>witch) Mode", progra<br>ne through the Trir<br>on as reading para<br>ough Trimpots and<br>serial communicati<br>rogramming of the<br>serial communicati | amming of the parameters<br>mpots and DIP Switches.<br>meters, only showing the<br>DIP Switches. The values<br>on are not used.<br>e parameters mentioned<br>on or keypad. The values |
| P220 <sup>(1)</sup><br>LOCAL/REMOTE<br>Source Selection                                                                               | 0 to 8<br>[3 = Keypad<br>(Remote Default)]<br>-                   | between the Local and<br>Tab<br>P220 Local<br>0 Alway<br>1 Alway<br>2 "Loc/F<br>3 "Loc/F<br>4 Digita<br>5 Serial<br>6 Serial<br>7 Fieldb<br>8 Fieldb                                                                              | d Remote situation<br>le 6.6 – Local/remote<br>/Remote Selection<br>s Local Situation<br>s Remote Situation<br>Rem" Keypad<br>Rem" Keypad<br>Linputs DI1 to DI3<br>Communication<br>US<br>US                           |                                                                                                    |
| P229 <sup>(1)</sup><br>Command<br>selection – local<br>situation<br>P230 <sup>(1)</sup><br>Command<br>selection – remote<br>situation | 0 to 3<br>[ 0 = Keypad ]<br>-<br>0 to 3<br>[ 1 = Terminals ]<br>- | -                                                                                                    | f the on and off com<br>6.7 – Origin of the mo<br>Origin of the C<br>Keyp<br>DIx Digita<br>Serial Comn<br>Fieldt                                                                                                    | Commands<br>pad<br>I Inputs<br>nunication                                                                                                    |

| Parameter                                        | Range<br>[Factory Setting]<br>Unit                         | Description/ Notes                                                                                                    |                                                                      |                                                                 |                                                          |                                        |
|--------------------------------------------------|------------------------------------------------------------|----------------------------------------------------------------------------------------------------|----------------------------------------------------------------------|-----------------------------------------------------------------|----------------------------------------------------------|----------------------------------------|
| <b>P263</b> <sup>(1)</sup><br>DI1 Input function | 0 to 6<br>[ 1 = Enable/<br>Disable (Two<br>wires) or Start | <ul> <li>Check the options available on table</li> <li>The status of the digital inputs can be<br/>P012.</li> </ul>                                                                                                    |                                                                      | tored ir                                                        | n param                                                  | eter                                   |
| <b>P264</b> <sup>(1)</sup>                       | (Three wires)]<br>-<br>0 to 6                              | ☑ "Enable/Disable" = DI1 input is C<br>Requires the programming of P263 = 1,<br>with two wires) and the programmir<br>commands by digital input.                                                                                                    | , P264 <b></b> ₹                                                     | ≤1 (Ena                                                         | ble/Dis                                                  | able                                   |
| DI2 Input function                               | [ 6 = Reset ]<br>-                                         | ✓ "Start/Stop" = When programming<br>(Start/Stop with Three Wires), input<br>DI1 = Start and DI2 = Stop. Use push b<br>and DI2 Normally Closed. Requires the p<br>Disable commands by digital input.                                                                                                    | ts DI1<br>utton, [                                                   | and D<br>DI1 Nor                                                | I2 beco<br>mally C                                       | ome<br>pen                             |
| P265 <sup>(1)</sup><br>DI3 Input function        | 0 to 6<br>[ 6 = Reset ]<br>-                               | "Local/Remote" = The digital<br>respectively. Do not program more tha<br>function.                                                                                                    |                                                                      |                                                                 |                                                          |                                        |
|                                                  |                                                            | "Error Reset" = Resets the errors<br>closed. Use only push button. When the<br>the error reset will not act.                                                                                                    |                                                                      |                                                                 |                                                          |                                        |
|                                                  |                                                            | ✓ "No External Error" = There is no input is closed.                                                                                                    | externa                                                              | al error                                                        | if the di                                                | gital                                  |
|                                                  |                                                            | ✓ "General Enable/General Disable<br>Closed/Open, respectively. This function<br>on when it is on General Enable and to the<br>deceleration ramp when the General D<br>There is no need to program general en-<br>via digital input. If general enable is pro-<br>then it must be closed to allow the mo-<br>commands are not by digital inputs. | on allow<br>turn off<br>isable to<br>nable to<br>ogramm<br>otor to t | vs the m<br>the mot<br>comma<br>o turn o<br>ned by c<br>urn on, | notor to<br>for withound is gi<br>on the m<br>digital ir | turn<br>out a<br>ven.<br>otor<br>iput, |
|                                                  |                                                            | Table 6.8 – Digital input           Dix Parameter                                                                                                    | P263                                                                 | s<br>P264                                                       | P265                                                     |                                        |
|                                                  |                                                            | Function                                                                                                    | (DI1)                                                                | (DI2)                                                           | (DI3)                                                    |                                        |
|                                                  |                                                            | No Function<br>Enable/Disable or Start (two or                                                                                                    | 0                                                                    | 0                                                               | 0                                                        |                                        |
|                                                  |                                                            | three wires)                                                                                                    | 1                                                                    | -                                                               | -                                                        |                                        |
|                                                  |                                                            | Stop (three wires)<br>General Enable                                                                                                    | -                                                                    | 1                                                               | - 1                                                      |                                        |
|                                                  |                                                            | Local/Remote                                                                                                    | 2                                                                    | 2                                                               | 2                                                        |                                        |
|                                                  |                                                            | No External Error<br>No Function                                                                                                    | 3<br>4                                                               | 3                                                               | 3                                                        |                                        |
|                                                  |                                                            | No Function                                                                                                    | 5                                                                    | 5                                                               | 5                                                        |                                        |
|                                                  |                                                            | Error Reset                                                                                                    | 6                                                                    | 6                                                               | 6                                                        |                                        |
|                                                  |                                                            |                                                                                                    |                                                                      |                                                                 |                                                          |                                        |

| Parameter                                 | Range<br>[Factory Setting]<br>Unit   | Description/ Notes                                                                                                    |                   |            |                   |
|-------------------------------------------|--------------------------------------|----------------------------------------------------------------------------------------------------|-------------------|------------|-------------------|
| P277 <sup>(1)</sup><br>RL1 Relay function | 0 to 9<br>[ 1=Running ]<br>-         | <ul> <li>Check the options available</li> <li>The status of the relay outp<br/>P013.</li> <li>When the function program<br/>relay output will be turned on.</li> </ul>                                                                                                    | uts can be n      | nonitor    | ·                 |
| P278 <sup>(1)</sup><br>RL2 Relay function | 0 to 9<br>[ 2=Full Voltage ]<br>-    | <ul> <li>✓ "No Function" = Relay outputs always turned off.</li> <li>✓ "Running" = The output is turned on when the Soft-Starter receives an enabled signal. The output is turned off when the Soft-Starter receives the turn off command, or at the end of the deceleration ramp, if it is programmed.</li> <li>✓ "Full Voltage" = The output is turned on when the Soft-Starter reaches 100%Un and turned off when it receives an off command.</li> <li>✓ "No Fault" = The output is enabled, if the Soft-Starter SSW-07/SSW-08 is not disabled due to any error.</li> <li>✓ "Fault" = The output is enabled, if the Soft-Starter SSW-07/SSW-08 is disabled due to any error.</li> <li>✓ "Serial" = See the Serial Communication Manual.</li> </ul> |                   |            |                   |
|                                           |                                      |                                                                                                    | x Parameter       | P277       | P278              |
|                                           |                                      | Function<br>No Function                                                                                                    | 1                 | (RL1)      | (RL2)<br>0        |
|                                           |                                      | Running                                                                                                    |                   | 1          | 1                 |
|                                           |                                      | Full Voltage No Function                                                                                                    |                   | 2<br>3     | 2                 |
|                                           |                                      | No Function                                                                                                    | ۱                 | 4          | 4                 |
|                                           |                                      | No Function                                                                                                    | า                 | 5          | 5                 |
|                                           |                                      | No Fault<br>Fault                                                                                                    |                   | 6<br>7     | <u>6</u><br>7     |
|                                           |                                      | No Function                                                                                                    | า                 | 8          | 8                 |
|                                           |                                      | Serial                                                                                                    |                   | 9          | 9                 |
|                                           | <u> </u>                             | <b>Table 6.10</b> – Nomi                                                                                                    | nal current co    | opfiqurati |                   |
| P295 <sup>(1)(2)</sup>                    | 0 to 13                              | P295                                                                                                    | Nominal Cur       | •          |                   |
| Nominal current                           | [According to the nominal current of | 0                                                                                                    | 1.7               |            | _                 |
|                                           | the Soft-Starter                     |                                                                                                    | 17                |            | _                 |
|                                           | SSW-07/                              | 2                                                                                                    | <u>24</u><br>30   |            | _                 |
|                                           | SSW-08]                              | 4                                                                                                    | 45                |            | _                 |
|                                           | A                                    | 5                                                                                                    | 61                |            | _                 |
|                                           | ~                                    | 6 7                                                                                                    | <u>85</u><br>130  |            | _                 |
|                                           |                                      | 8                                                                                                    | 171               |            | _                 |
|                                           |                                      | 9                                                                                                    | 200               |            | _                 |
|                                           |                                      | <u> </u>                                                                                                    | <u>255</u><br>312 |            | _                 |
|                                           |                                      | 12                                                                                                    | 365               |            | _                 |
|                                           |                                      | 13                                                                                                    | 412               |            | _                 |
|                                           |                                      | ATTENTION!<br>Never program this parameter w<br>like the one for your Soft-Start<br>parameter is programmed in<br>Starter.                                                                                                    | ter SSW-07/       | /SSW-0     | 08 model. If this |
|                                           |                                      | 17 Defines the Set Claster and                                                                                                    | Idroco in the     |            |                   |
| P308 <sup>(1)(2)</sup><br>Soft-Starter    | 1 to 247                             | Defines the Soft-Starter ad<br>communication network.                                                                                                    | iuress in the     |            | us-RIU serial     |
|                                           | [1]                                  | ✓ For more details, see the Sc                                                                                                    | ft_Starter 99     | \$\\\      | SSW_08 Serial     |
| address                                   | -                                    | Communication Manual.                                                                                                    |                   | 500-07/    |                   |
|                                           |                                      |                                                                                                    |                   |            |                   |

| Parameter                                                                        | Range<br>[Factory Setting]<br>Unit | Descri                                                                                                    | ption/ No                                                                                                    | tes                                                                                                    |                                                                                                    |                                                                         |
|----------------------------------------------------------------------------------|------------------------------------|----------------------------------------------------------------------------------------------------|----------------------------------------------------------------------------------------------------|----------------------------------------------------------------------------------------------------|----------------------------------------------------------------------------------------------------|-------------------------------------------------------------------------|
| P312 <sup>(1)(2)</sup>                                                           | 1 to 9                             | Table 6.11 - Modbus-RTU standard and protocol                                                                                  |                                                                                                    |                                                                                                    |                                                                                                    |                                                                         |
| Type of protocol and                                                             | [1=Modbus-RTU                      |                                                                                                    | P312                                                                                                    |                                                                                                    | Action                                                                                                    |                                                                         |
| transmission rate of                                                             | (9600bps, no                       |                                                                                                    | 1                                                                                                    | Modbus                                                                                                    | s-RTU (9600bps, no parity)                                                                                                    |                                                                         |
| the serial                                                                       | parity)]                           |                                                                                                    | 2                                                                                                    | Modbus                                                                                                    | -RTU (9600bps, odd parity)                                                                                                    |                                                                         |
| communication                                                                    | -                                  |                                                                                                    | 3                                                                                                    |                                                                                                    | RTU (9600bps, even parity)                                                                                                    |                                                                         |
|                                                                                  |                                    |                                                                                                    | 4                                                                                                    |                                                                                                    | -RTU (19200bps, no parity)                                                                                                    |                                                                         |
|                                                                                  |                                    |                                                                                                    | 5                                                                                                    |                                                                                                    | RTU (19200bps, odd parity)                                                                                                    |                                                                         |
|                                                                                  |                                    |                                                                                                    | 6                                                                                                    |                                                                                                    | RTU (19200bps, even parity)                                                                                                    |                                                                         |
|                                                                                  |                                    |                                                                                                    | 7                                                                                                    |                                                                                                    | -RTU (38400bps, no parity)                                                                                                    |                                                                         |
|                                                                                  |                                    |                                                                                                    | 8                                                                                                    |                                                                                                    | RTU (38400bps, odd parity)<br>RTU (38400bps, even parity)                                                                                                    |                                                                         |
|                                                                                  |                                    | commun<br>☑ For m                                                                                                    | es the pro-<br>ication.<br>hore details<br>hication Ma                                                                                         | otocol star<br>s, see the S<br>anual.                                                                           | ndards of the Modbus-RT<br>Soft-Starter SSW-07/SSW-                                                                                                    |                                                                         |
| P313                                                                             | 0 to 3                             |                                                                                                    | Table (                                                                                                    |                                                                                                    | I communication error action                                                                                                    |                                                                         |
| Serial                                                                           | [1=Disable]                        |                                                                                                    |                                                                                                    | <b>P313</b><br>0                                                                                                | Action<br>Inactive                                                                                                    |                                                                         |
| communication                                                                    | -                                  |                                                                                                    |                                                                                                    | 1                                                                                                    | Disable                                                                                                    |                                                                         |
| error action (E28)                                                               |                                    |                                                                                                    |                                                                                                    | 2                                                                                                    | General Disable<br>Change to Local                                                                                                    |                                                                         |
|                                                                                  |                                    | Serial con<br>☑ For m<br>Commun<br>☑ The<br>microprofunction<br>and the S<br>☑ If the<br>must ren                              | mmunication<br>nore details<br>nication Ma<br><b>TES!</b><br>Remote/<br>ocessor th<br>is also val<br>Soft-Starte<br>serial con<br>nain at 0 (l | ion occurs<br>s, see the s<br>anual.<br>Local key<br>rough sen<br>id for the c<br>r.<br>nmunicatic<br>nactive). | Soft-Starter SSW-07/SSW-<br>ypad exchanges data v<br>rial communication, there<br>ommunication between the<br>on is not being used, this pa                                                                                             | 08 Serial<br>with the<br>fore this<br>e keypad<br>arameter              |
| P314 <sup>(1)</sup><br>Serial communication<br>verification time                 | 0 to 999<br>[ 0=Inactive ]<br>1s   | after the<br>occur an<br>P313.<br>☑ For m<br>Commun<br>I For m<br>Commun<br>I The<br>microprofunction<br>and the S<br>I If the | time progr<br>d the Soft<br>nore details<br>nication Ma<br><b>TES!</b><br>Remote/<br>ocessor th<br>is also val<br>Soft-Starte                  | ammed in<br>Starter will<br>s, see the S<br>anual.<br>Local key<br>irough ser<br>id for the c<br>r.             | ot receive any valid serial<br>P314 has passed, a serial<br>Il take on the action progra<br>Soft-Starter SSW-07/SSW-<br>ypad exchanges data w<br>rial communication, there<br>ommunication between the<br>on is not being used, this pa | error will<br>mmed at<br>08 Serial<br>with the<br>fore this<br>e keypad |
| <b>P331 to P348</b><br>Parameters<br>Regarding the<br>DeviceNet<br>Communication | -                                  | operatio<br>DeviceN                                                                                                    | n. In orde<br>et Commu                                                                                                    | r to get a<br>nication M                                                                                        | ceNet interface configurati<br>detailed description, refe<br>anual, supplied in electronic<br>with the product.                                                                                                    | r to the                                                                |

# 6.4. COMMUNICATION PARAMETERS - P300 to P399

# 6.5. MOTOR PARAMETERS - P400 to P499

-

| Parameter                                       | Range<br>[Factory Setting]<br>Unit | Description/ Notes                                                                                                    |
|-------------------------------------------------|------------------------------------|----------------------------------------------------------------------------------------------------|
| P400 <sup>(1)</sup><br>Motor nominal<br>voltage | 1 to 999<br>[ 380 ]<br>1V          | Set according to the data on the motor plate and corresponding to the type of attachment.                                                                                                    |
| P401 <sup>(1)</sup><br>Motor current setting    | 30.0 to 100.0<br>[ 100.0 ]<br>0.1% | <ul> <li>☑ Sets the value of the motor current in percentage in relation to the nominal current of the Soft-Starter.</li> <li>P401 = In_Motor_x 100%</li> <li>☑ The value of this parameter is directly related to the actuation levels of the motor current protections.</li> <li>☑ With P219=0, the parameter content indicates the value set through the Motor Current trimpot.</li> <li>☑ With P219=1, the parameter content indicates the value set through serial communication or keypad.</li> </ul> |
| P406 <sup>(1)</sup><br>Service factor           | 1.00 to 1.50<br>[ 1.00 ]<br>-      | ☑ Set the service factor according to the data on the motor plate.                                                                                                    |

# 6.6. PARAMETERS OF THE SPECIAL FUNCTIONS – P500 to P599

| <b>P520</b> <sup>(1)(3)</sup><br>Voltage pulse at the<br>start (Kick Start) | 0 or 1<br>[0=Inactive]<br>-   | <ul> <li>The Soft-Starter allows for the use of a voltage pulse in the start for loads that present a great initial resistance to the movement.</li> <li>Enabled through P520=1 and with the duration time adjustable at P521.</li> <li>The voltage level applied during the voltage pulse is defined at P522.</li> </ul> |
|-----------------------------------------------------------------------------|-------------------------------|----------------------------------------------------------------------------------------------------|
| <b>P521</b> <sup>(3)</sup><br>Pulse time at the<br>start                    | 0.2 to 2.0<br>[ 0.2 ]<br>0.1s | P522.<br>☑ The voltage pulse works equally for voltage ramp control and for current limitation.                                                                                                    |
| <b>P522</b><br>Voltage pulse level at<br>the start (%Un)                    | 70 to 90<br>[ 80 ]<br>1%      | <b>NOTE!</b> Only use this function for specific applications where necessary.                                                                                                    |
|                                                                             |                               | U(V) Start 100%Un<br>P522<br>P101 $U(V)P522$ $Voltage Ramp$ $DisableFigure 6.5 - Voltage pulse at the start$                                                                                                    |

## 6.7. PROTECTION PARAMETERS - P600 to P699

| Parameter                                                                        | Range<br>[Factory Setting]<br>Unit       | Description/ Notes                                                                                                    |
|----------------------------------------------------------------------------------|------------------------------------------|----------------------------------------------------------------------------------------------------|
| <b>P610</b> <sup>(1)</sup><br>Phase Loss or<br>Immediate                         | 1 to 80<br>[ 80 ]<br>1%In of the motor   | ☑ The immediate undercurrent parameter P610 defines the percentage of the motor current below the motor nominal current that causes a trip.                                                                                                    |
| Undercurrent<br>(% In of the Motor)                                              |                                          | $P610 = \frac{InMot - Imin}{InMot} * 100\%$                                                                                                    |
| <b>P611</b> <sup>(1)(3)</sup><br>Immediate<br>undercurrent time<br>or phase loss | 0=Inactive<br>1 to 99<br>[1]<br>1s       | ☑ The immediate undercurrent protection trips when the motor current remains below motor nominal current by the percentage set in P610 for the time period set in P611. When it trips, the soft starter disables the motor and indicates phase loss or undercurrent |
| P612 <sup>(1)</sup><br>Immediate<br>overcurrent                                  | 1 to 200<br>[ 100 ]<br>1%In of the motor | error. The undercurrent protection is especially useful in pump applications, which cannot operate without load.                                                                                                    |
| <b>P613</b> <sup>(1)(3)</sup><br>Immediate<br>overcurrent time                   | 0=Inactive<br>1 to 99<br>[ 1 ]           | Even before starting the motor the phase loss is already detected<br>by means of the synchronism pulses, i.e., this error is detected<br>through the voltage applied to the power terminals.                                                                        |
|                                                                                  | 1s                                       | ☑ The immediate overcurrent parameter P612 defines the percentage of the motor current above the motor nominal current that causes the trip.                                                                                                    |
|                                                                                  |                                          | $P612 = \frac{Imax - InMot}{InMot} * 100\%$                                                                                                    |
|                                                                                  |                                          | ☑ The immediate overcurrent protection trips when the motor current remains above motor nominal current by the percentage set in P612 for the time period set in P613. When it trips, the soft starter disables the motor and indicates overcurrent error.          |
|                                                                                  |                                          | <b>NOTE!</b><br>The immediate overcurrent protection is active only with full voltage, after the motor has started.                                                                                                    |

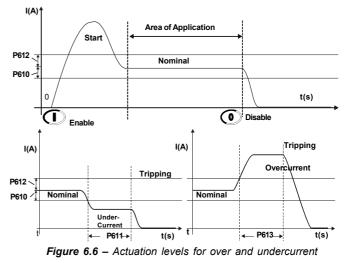

## **NOTE!**

In order to achieve correct operation of the under- and overcurrent protection, adjust the motor nominal current, either via trimpot or via P401.

| Parameter                                                                               | Range<br>[Factory Setting]<br>Unit        | Description/ Notes                                                                                                    |
|-----------------------------------------------------------------------------------------|-------------------------------------------|----------------------------------------------------------------------------------------------------|
| <b>P614</b> <sup>(1)</sup><br>Current imbalance<br>between phases<br>(%In of the Motor) | 0 to 30<br>[ 15 ]<br>1%In of the<br>Motor | <ul> <li>The current imbalance values are set as a percentage of the nominal motor current.</li> <li>P614 sets the maximum value of the current difference among the three motor phases, which can operate without problems during the time set at P615. After this time the Soft-Stater turns off, indicating a current imbalance error.</li> </ul>                             |
| P615 <sup>(1)</sup><br>Current imbalance<br>time between<br>phases                      | 0=Inactive<br>1 to 99<br>[ 0 ]<br>1s      | <b>NOTE!</b> These functions only work in full voltage, after the motor start.                                                                                                    |
| P616 <sup>(1)</sup><br>Undercurrent before<br>By-pass closing                           | 0 or 1<br>[0=Inactive]<br>-               | <ul> <li>When enabled, this function permits undercurrent protection before the By-pass closing. In other words, it prevents the By-pass from closing during a fault in the power supply network or in some thyristor.</li> <li>When disabled, it allows motors to start with a nominal current lower than 10% of the Soft-Starter nominal current.</li> </ul>                   |
| P617 <sup>(1) (3)</sup><br>Blocked Rotor                                                | 0 or 1<br>[ 1=Active ]<br>-               | ☑ When enabled, this function permits protection against a blocked rotor at the end of the start. In other words, it keeps the By-pass from closing with an overcurrent greater or equal to 2 times the nominal motor current.                                                                                                    |
|                                                                                         |                                           | Only disable this function in cases where the motor withstands superior current duties.                                                                                                    |
| P620 <sup>(1)(3)</sup><br>RST Phase<br>sequence                                         | 0 or 1<br>[0=Inactive]<br>-               | <ul> <li>☑ Its function is to protect loads that can only rotate in a single direction. When enabled, it only allows the phase sequence R/1L1, S/3L2, T/5L3.</li> <li>☑ When enabled, the phase sequence is detected every time the motor is turned on.</li> <li>☑ Frequently used in applications with hydraulic pumps that cannot rotate in the opposite direction.</li> </ul> |

| Parameter                                      | Range<br>[Factory Setting]<br>Unit | Description/Notes                                                                                                    |
|------------------------------------------------|------------------------------------|----------------------------------------------------------------------------------------------------|
| <b>P630</b><br>Time interval after<br>stopping | 2 to 999<br>[ 2 ]<br>1s            | ☑ This protection limits the minimum time interval between the starts after the end of the deceleration ramp.                                                                                                    |
|                                                |                                    | Un $P104 = 0$<br>P630 = 10s<br>$T_{-}$<br>$T_{-}$ |
|                                                |                                    | Un $P104 = 6s$<br>$\downarrow$ $\downarrow$ $\downarrow$ $\downarrow$ $\downarrow$ $\downarrow$ $\downarrow$ $\downarrow$ $\downarrow$ $\downarrow$                                                                                                    |
|                                                |                                    | <b>Figure 6.7</b> – Activation via three wire, digital inputs (DI1 and DI2)                                                                                                    |
|                                                |                                    | Un $P104 = 0$<br>P630 = 10s t                                                                                                    |
|                                                |                                    | Un $P104 = 6s$<br>figure 6.8 - Activation via two wire, digital inputs (DI1)                                                                                                    |
|                                                |                                    | <b>OBSERVATION:</b><br>The activate command will only be dealt with after the time interval programmed at P630 has passed.                                                                                                    |
|                                                |                                    | <ul> <li>NOTES!</li> <li>1) The time interval initiates its count at the end of the deceleration ramp.</li> <li>2) If the control card supply is removed, there will be no time count.</li> </ul>                                                                                                    |
|                                                |                                    |                                                                                                    |

|                                | Range<br>[Factory Setting] |                                                                                                    |                                                                                                    |                                                                                                    |                                                                                                    |                                                                                                    |                                                                                                    |                                                                                                    |                                                                                                    |                                                                                                    |                                                                                                    |                                                                                                    |                                                                                                    |                                                                                                    |
|--------------------------------|----------------------------|----------------------------------------------------------------------------------------------------|----------------------------------------------------------------------------------------------------|----------------------------------------------------------------------------------------------------|----------------------------------------------------------------------------------------------------|----------------------------------------------------------------------------------------------------|----------------------------------------------------------------------------------------------------|----------------------------------------------------------------------------------------------------|----------------------------------------------------------------------------------------------------|----------------------------------------------------------------------------------------------------|----------------------------------------------------------------------------------------------------|----------------------------------------------------------------------------------------------------|----------------------------------------------------------------------------------------------------|----------------------------------------------------------------------------------------------------|
| Parameter                      | Unit                       | Descrip                                                                                                    | tion/N                                                                                                    | lotes                                                                                                    |                                                                                                    |                                                                                                    |                                                                                                    |                                                                                                    |                                                                                                    |                                                                                                    |                                                                                                    |                                                                                                    |                                                                                                    |                                                                                                    |
| P640 <sup>(1)(3)</sup>         | 0=Inactive                 |                                                                                                    | Ta                                                                                                    | ble 6.                                                                                                    | 13 – 7                                                                                                    |                                                                                                    |                                                                                                    |                                                                                                    | s                                                                                                    | _                                                                                                    |                                                                                                    |                                                                                                    |                                                                                                    |                                                                                                    |
| Motor protection thermal class | 1 to 6<br>[6]              |                                                                                                    | <b>P6</b> 4                                                                                                    |                                                                                                    | The                                                                                                    | ermal (                                                                                                    | Clas<br>activ                                                                                              |                                                                                                    |                                                                                                    | _                                                                                                    |                                                                                                    |                                                                                                    |                                                                                                    |                                                                                                    |
|                                | -                          | -                                                                                                    | 1                                                                                                    |                                                                                                    |                                                                                                    |                                                                                                    | lass                                                                                                    |                                                                                                    |                                                                                                    | _                                                                                                    |                                                                                                    |                                                                                                    |                                                                                                    |                                                                                                    |
|                                |                            | _                                                                                                    | 2                                                                                                    |                                                                                                    |                                                                                                    |                                                                                                    | ass                                                                                                    |                                                                                                    |                                                                                                    | _                                                                                                    |                                                                                                    |                                                                                                    |                                                                                                    |                                                                                                    |
|                                |                            | -                                                                                                    | 3                                                                                                    |                                                                                                    |                                                                                                    |                                                                                                    | ass<br>ass i                                                                                               |                                                                                                    |                                                                                                    | _                                                                                                    |                                                                                                    |                                                                                                    |                                                                                                    |                                                                                                    |
|                                |                            | -                                                                                                    | 5                                                                                                    |                                                                                                    |                                                                                                    |                                                                                                    | ass                                                                                                    |                                                                                                    |                                                                                                    | _                                                                                                    |                                                                                                    |                                                                                                    |                                                                                                    |                                                                                                    |
|                                |                            | _                                                                                                    | 6                                                                                                    |                                                                                                    |                                                                                                    | Cla                                                                                                    | ass                                                                                                    | 30                                                                                                    |                                                                                                    | _                                                                                                    |                                                                                                    |                                                                                                    |                                                                                                    |                                                                                                    |
|                                |                            | <ul> <li>☑ Soft-<br/>program<br/>Starter S<br/>actuatio</li> <li>☑ This<br/>heating<br/>softward<br/>RMS cu</li> <li>☑ The<br/>based c</li> <li>☑ The<br/>based c</li> <li>☑ The<br/>based c</li> <li>☑ The<br/>power. I</li> <li>U The<br/>power. I</li> <li>U The<br/>non-vol<br/>remove<br/>saved v</li> <li>☑ The<br/>non-vol</li> </ul> | nmable<br>SSW-0<br>on, indic<br>Thern<br>and co<br>e that e<br>actual<br>on IEC<br>heatin<br>ears of<br>Phase M<br>ng whil<br>cooling<br>hase M<br>ng whil<br>cooling<br>hase M<br>ng whil<br>cooling<br>hase M<br>ng whil<br>cooling<br>there t<br>used.<br>estima<br>atile n<br>eature<br>thermatic | e Ther<br>7/SSV<br>cates<br>hal Pr<br>boling.<br>stima<br>suppli<br>tion c<br>6094<br>g and<br>WEC<br>Motor<br>e acti<br>g time<br>r word<br>here<br>ated w<br>nemo<br>erefore<br>ill be i<br>al ima | mal F<br>V-08<br>an ov<br>otect<br>All ca<br>ttes th<br>ed.<br>urves<br>7-4-2<br>d coo<br>as a s<br>vated<br>of th<br>is, for<br>is a r<br>vatue<br>e, aft<br>returr<br>ge ca | Protect<br>mode<br>verioa<br>ion ha<br>alcula<br>he mode<br>stand<br>d or n<br>e ther<br>r each<br>heed<br>of the<br>very f<br>er sup<br>hed. | ction<br>els h<br>ad el<br>as c<br>tion<br>otor<br>ard<br>ard<br>ot.<br>mao<br>to c<br>e m<br>time<br>pply | n to p<br>ave<br>rror :<br>curve<br>ns ar<br>tem<br>noto<br>ds.<br>es c<br>opm<br>and<br>lima<br>wer<br>actor<br>decr<br>notor<br>e th<br>ying | protection<br>this pand<br>es the<br>perator<br>or The<br>of the<br>perator<br>of the<br>perator<br>of the<br>the<br>of the<br>of the<br>of the<br>of the | ect y<br>pro-<br>turrinat sone<br>atur<br>ne m<br>atur<br>ne m<br>. Th<br>o co<br>dep<br>re is<br>e th<br>npe<br>ontri<br>co | your<br>tections the<br>simulathrou-<br>re throu-<br>mal f<br>otor<br>mey a<br>source<br>pend<br>source<br>source<br>mis ti<br>eratu<br>col control | moto<br>on, wi<br>e mo<br>ilate f<br>ugh a<br>rough<br>Prote<br>arough<br>Prote<br>arough<br>s on f<br>fferen<br>me, f<br>ure is<br>ard s<br>carce | r. All<br>hich 1<br>tor o<br>the n<br>a con<br>the n<br>the n<br>the n<br>the n<br>the n<br>the n<br>save<br>supp<br>I, the | Soft-<br>upon<br>ff.<br>notor<br>nplex<br>True<br>n are<br>ed on<br>IP55<br>notor<br>oling<br>P641<br>ed in<br>oly is<br>e last |
|                                |                            |                                                                                                    | Time<br>t (s)                                                                                                    |                                                                                                    |                                                                                                    |                                                                                                    |                                                                                                    |                                                                                                    |                                                                                                    |                                                                                                    |                                                                                                    |                                                                                                    |                                                                                                    |                                                                                                    |
|                                |                            | 1000                                                                                                    |                                                                                                    |                                                                                                    |                                                                                                    |                                                                                                    |                                                                                                    |                                                                                                    |                                                                                                    |                                                                                                    |                                                                                                    | 3                                                                                                    |                                                                                                    |                                                                                                    |
|                                |                            |                                                                                                    |                                                                                                    |                                                                                                    | _                                                                                                    |                                                                                                    |                                                                                                    |                                                                                                    |                                                                                                    |                                                                                                    |                                                                                                    |                                                                                                    |                                                                                                    |                                                                                                    |
|                                |                            |                                                                                                    |                                                                                                    |                                                                                                    |                                                                                                    |                                                                                                    |                                                                                                    |                                                                                                    |                                                                                                    |                                                                                                    |                                                                                                    |                                                                                                    |                                                                                                    |                                                                                                    |
|                                |                            | 100                                                                                                    |                                                                                                    |                                                                                                    |                                                                                                    |                                                                                                    |                                                                                                    |                                                                                                    |                                                                                                    |                                                                                                    |                                                                                                    |                                                                                                    |                                                                                                    |                                                                                                    |
|                                |                            | 100                                                                                                    |                                                                                                    |                                                                                                    |                                                                                                    |                                                                                                    |                                                                                                    |                                                                                                    |                                                                                                    |                                                                                                    |                                                                                                    |                                                                                                    |                                                                                                    |                                                                                                    |
|                                |                            |                                                                                                    |                                                                                                    |                                                                                                    |                                                                                                    |                                                                                                    |                                                                                                    |                                                                                                    |                                                                                                    |                                                                                                    |                                                                                                    | -                                                                                                    |                                                                                                    |                                                                                                    |
|                                |                            |                                                                                                    |                                                                                                    | ////                                                                                                    |                                                                                                    |                                                                                                    |                                                                                                    |                                                                                                    |                                                                                                    |                                                                                                    |                                                                                                    | ]                                                                                                    |                                                                                                    |                                                                                                    |
|                                |                            | 100                                                                                                    |                                                                                                    | M/                                                                                                    |                                                                                                    |                                                                                                    |                                                                                                    |                                                                                                    |                                                                                                    |                                                                                                    |                                                                                                    |                                                                                                    |                                                                                                    |                                                                                                    |
|                                |                            |                                                                                                    |                                                                                                    | $\left\{ \right\}$                                                                                                    | $\mathcal{N}$                                                                                                    |                                                                                                    |                                                                                                    |                                                                                                    |                                                                                                    |                                                                                                    |                                                                                                    | -                                                                                                    |                                                                                                    |                                                                                                    |
|                                |                            |                                                                                                    |                                                                                                    |                                                                                                    | $\mathcal{C}$                                                                                                    |                                                                                                    |                                                                                                    |                                                                                                    |                                                                                                    |                                                                                                    |                                                                                                    |                                                                                                    |                                                                                                    |                                                                                                    |
|                                |                            |                                                                                                    |                                                                                                    |                                                                                                    | $\downarrow$                                                                                                    | $\bigcirc$                                                                                                    | $\geq$                                                                                                    | $\geq$                                                                                                    | /                                                                                                    |                                                                                                    |                                                                                                    | -                                                                                                    |                                                                                                    |                                                                                                    |
|                                |                            | 1                                                                                                    | 0                                                                                                    |                                                                                                    |                                                                                                    |                                                                                                    | $\sum$                                                                                                    | $\geq$                                                                                                    | $\mathbb{N}$                                                                                                    |                                                                                                    |                                                                                                    |                                                                                                    |                                                                                                    |                                                                                                    |
|                                |                            |                                                                                                    | E                                                                                                    |                                                                                                    |                                                                                                    | Þ                                                                                                    |                                                                                                    | $\leq$                                                                                                    |                                                                                                    |                                                                                                    |                                                                                                    | Class 30<br>Class 25<br>Class 20                                                                                                    |                                                                                                    |                                                                                                    |
|                                |                            |                                                                                                    |                                                                                                    |                                                                                                    |                                                                                                    |                                                                                                    |                                                                                                    |                                                                                                    |                                                                                                    |                                                                                                    |                                                                                                    | Class 15<br>Class 10                                                                                                    |                                                                                                    |                                                                                                    |
|                                |                            |                                                                                                    |                                                                                                    |                                                                                                    |                                                                                                    | $\left  \right $                                                                                                    |                                                                                                    |                                                                                                    | $\vdash$                                                                                                    |                                                                                                    | $\leftarrow$                                                                                                    | -                                                                                                    |                                                                                                    |                                                                                                    |
|                                |                            |                                                                                                    | 1                                                                                                    |                                                                                                    |                                                                                                    |                                                                                                    |                                                                                                    |                                                                                                    |                                                                                                    |                                                                                                    |                                                                                                    | Class 5                                                                                                    | r                                                                                                    |                                                                                                    |
|                                |                            | S.F.=1                                                                                                    | 1X                                                                                                    | 2X                                                                                                    | 3X 4                                                                                                    | IX 5X                                                                                                    | 6                                                                                                    | X 7                                                                                                    | X 8                                                                                                    | x                                                                                                    | 9X                                                                                                    | Current                                                                                                    |                                                                                                    |                                                                                                    |
|                                |                            |                                                                                                    | 5 1X                                                                                                    |                                                                                                    |                                                                                                    |                                                                                                    |                                                                                                    |                                                                                                    |                                                                                                    |                                                                                                    |                                                                                                    |                                                                                                    |                                                                                                    |                                                                                                    |
|                                |                            | Fig                                                                                                    | ure 6.9                                                                                                    | – The                                                                                                    | ermal (                                                                                                    | class µ                                                                                                    | orote                                                                                                    | ectior                                                                                                    | n for                                                                                                    | col                                                                                                    | d mo                                                                                                    | tor                                                                                                    |                                                                                                    |                                                                                                    |

|                 | Thermal clas<br>Motor<br>Current<br>3xln<br>5xln  |                                       |                                                                                                    | cold moto                                      |                                                                                                    |
|-----------------|---------------------------------------------------|---------------------------------------|----------------------------------------------------------------------------------------------------|------------------------------------------------|----------------------------------------------------------------------------------------------------|
|                 | Motor<br>Current<br>3xIn<br>5xIn                  |                                       |                                                                                                    |                                                | r with :                                                                                                    |
| -               | Current<br>3xIn<br>5xIn                           |                                       | Class                                                                                                    |                                                |                                                                                                    |
| -               | 5xln                                              | 30                                    | 20                                                                                                    | 10                                             |                                                                                                    |
| -               |                                                   | 101.2s                                | 67.5s                                                                                                    | 33.7s                                          | _                                                                                                    |
| -               |                                                   | 36.1s                                 | 24s                                                                                                    | 12s                                            | _                                                                                                    |
|                 | 7xln                                              | 18.3s                                 | 12.2s                                                                                                    | 6.1s                                           | _                                                                                                    |
| Table 6.15 -    | Thermal class<br>Motor<br>Current<br>3xln<br>5xln | s protection<br>30<br>135.1s<br>47.7s | times for co<br>Class<br>20<br>90.1s<br>31.8s                                                                                                    | 0/d motor<br>10<br>45.1s<br>15.9s              | with s                                                                                                    |
| -               | 7xln                                              | 24.3s                                 | 16.2s                                                                                                    | 8.1s                                           |                                                                                                    |
| 100<br>10<br>10 |                                                   |                                       |                                                                                                    |                                                | Class 30<br>Class 25<br>Class 20<br>Class 15<br>Class 10<br>Class 5<br>XIn motor                                                                                                    |
|                 |                                                   |                                       |                                                                                                    | 8X 9X S.F.                                     | =1<br>Tth                                                                                                    |
| Table           | 6.16 - Therm<br>Motor<br>Current                  |                                       | Class                                                                                                    |                                                | _                                                                                                    |
| Table           | Motor<br>Current                                  | 30                                    | Class<br>20                                                                                                    | 10                                             |                                                                                                    |
| Table           | Motor                                             |                                       | Class                                                                                                    |                                                |                                                                                                    |
|                 | 100                                               |                                       | Image: stateImage: state <th>Figure 6.10 - Thermal class protection for hot</th> <th><figure>The<br/>to<br/>to<br>to<br>to<br>to<br>to<br>to<br>to<br>to<br>to<br>to<br>to<br>to<br>to<br>to<br>to<br>to<br>to<br>to<br>to<br>to<br>to<br>to<br>to<br>to<br>to<br>to<br>to<br>to<br>to<br>to<br>to<br>to<br>to<br>to<br>to<br>to<br>to<br/>to<br/>to<br< th=""></br<></br></br></br></br></br></br></br></br></br></br></br></br></br></br></br></br></br></br></br></br></br></br></br></br></br></br></br></br></br></br></br></br></br></br></br></br></figure></th> | Figure 6.10 - Thermal class protection for hot | <figure>The<br/>to<br/>to<br>to<br>to<br>to<br>to<br>to<br>to<br>to<br>to<br>to<br>to<br>to<br>to<br>to<br>to<br>to<br>to<br>to<br>to<br>to<br>to<br>to<br>to<br>to<br>to<br>to<br>to<br>to<br>to<br>to<br>to<br>to<br>to<br>to<br>to<br>to<br>to<br/>to<br/>to<br< th=""></br<></br></br></br></br></br></br></br></br></br></br></br></br></br></br></br></br></br></br></br></br></br></br></br></br></br></br></br></br></br></br></br></br></br></br></br></br></figure> |

| Parameter                                                  | Range<br>[Factory Setting]<br>Unit | Description/ Notes                                                                                                    |
|------------------------------------------------------------|------------------------------------|----------------------------------------------------------------------------------------------------|
|                                                            |                                    | IF NOTE!                                                                                                    |
|                                                            |                                    | to program exactly one that best adapts to its application and<br>protects the motor inside its permitted work duty.<br>When using a motor with a PTC thermal sensor or thermostat<br>connected internally to the Soft-Starter, there is no need to enable<br>the thermal classes, therefore, disable the motor overload<br>protection. To connect a PTC thermal sensor to the Soft-Starter<br>SSW-07/SSW-08, it is necessary to use an optional module. See<br>the chapter Options and Accessories in the SSW-07/SSW-08<br>User's Guide. |
| <b>P641</b> <sup>(1)</sup><br>Thermal memory<br>auto-reset | 0 to 600<br>[ 0=Inactive ]<br>1s   | <ul> <li>Sets the time for the auto-reset of the motor thermal image.</li> <li>This function can be used in applications that need various starts per hour or shorter time intervals between the motor start and stop.</li> <li>The thermal image cooling time depends on the power of the motor. In other words, for each power there is a different cooling time.</li> <li>The thermal image can also be reset by disabling and enabling the motor overload protection.</li> </ul>                                                      |
|                                                            |                                    | the motor overload protection.                                                                                                    |
|                                                            |                                    | <figure><caption></caption></figure>                                                                                                    |
|                                                            |                                    | Remember that using this function can decrease the lifetime of the motor winding used.                                                                                                    |
|                                                            |                                    | 31                                                                                                    |

## 7. ERRORS AND POSSIBLE CAUSES

When an error is detected, the motor is deactivated and the error is displayed.

To return the Soft-Starter to normal operation after the occurrence of an error, it is necessary to reset it.

This can generally be done in the following ways:

- $\blacksquare$  By turning off the power supply and turning it back on (Power-on reset);
- ☑ Through the reset button in the front panel of the Soft-Starter SSW-07/SSW-08 (Reset button);
- Automatically, through the automatic reset (auto-reset);
- ☑ Via digital inputs (DIx);
- $\square$  By pressing the () key of the keypad (manual reset);
- By serial communication (Serial).

| Description of<br>the Protection<br>and Fault<br>Display                                                     | Activation Description                                                                                                    | Probable Causes                                                                                                    | Related<br>Parameters | Reset                                                                      |
|----------------------------------------------------------------------------------------------------|----------------------------------------------------------------------------------------------------|----------------------------------------------------------------------------------------------------|-----------------------|----------------------------------------------------------------------------|
| Phase loss or<br>undercurrent<br>E03<br>(LED Phase<br>Loss)<br>Flashing                                      | <ul> <li>At starting:</li> <li>It occurs when there is no voltage in the power supply terminals (R/1L1, S/3L2 and T/5L3) or when the motor is disconnected.</li> <li>At full voltage: It trips when the current stays below the programmed value longer than the programmed time.</li> <li>Referring the motor nominal current.</li> <li>When the parameters are set with the factory default values, then this protection trips after elapsing 1 second with phase loss either at the input or the at the output (motor). It trips when the current circulating through the SSW-07/SSW-08 is less than 20% of the value adjusted at the Motor Current trimpot.</li> </ul> | undercurrent (P610) is below the<br>necessary value for the motor and the<br>application.<br>- In hydraulic pump application, it may<br>be running without load.<br>- Phase loss in the three-phase<br>network.<br>- Short-circuit or thyristor or By-pass<br>fault.<br>- Motor not connected.<br>- Motor connection is incorrect.<br>- Loose contact in the connections.                                                                                                    | P610<br>P611<br>P401  | Power-on.<br>Manual reset.<br>Reset key.<br>Auto-reset.<br>Dlx.<br>Serial. |
| Overtemperature<br>in the power<br>section<br><b>E04</b><br>(LED Fault)<br>Flashes once<br>(LED Ready)<br>On | <ul> <li>When the heatsink temperature is higher than the limit value.</li> <li>Also works when the temperature sensor is not connected.</li> </ul>                                                                                                    | <ul> <li>Load on the shaft too great.</li> <li>Elevated number of successive<br/>starts.</li> <li>Internal temperature sensor not<br/>connected.</li> </ul>                                                                                                    | -                     | Power-on.<br>Manual reset.<br>Reset key.<br>Auto-reset.<br>Dlx.<br>Serial. |
| Electronic motor<br>overload<br><b>E05</b><br>(LED Overload)<br>Flashing                                     | - When the times given by the programmed<br>thermal class curves are exceeded.                                                                                                    | <ul> <li>"Motor Current" trimpot incorrectly set<br/>(setting of the motor current). The set<br/>value too low for the motor being used.</li> <li>Starting sequence greater that<br/>allowed.</li> <li>Programmed thermal class below the<br/>duty permitted by the motor.</li> <li>Time between stopping and starting<br/>below what is permitted by the cooling<br/>time for that motor power.</li> <li>Load on the shaft too high.</li> <li>Thermal protection saved when the<br/>control is turned off and brought back<br/>when turned back on.</li> </ul> | P640<br>P641<br>P401  | Power-on.<br>Manual reset.<br>Reset key.<br>Auto-reset.<br>Dlx.<br>Serial. |

| Description of<br>the Protection<br>and Fault<br>Display                                                          | Activation Description                                                                                                    | Probable Causes                                                                                                    | Related<br>Parameters | Reset                                                                      |
|----------------------------------------------------------------------------------------------------|----------------------------------------------------------------------------------------------------|----------------------------------------------------------------------------------------------------|-----------------------|----------------------------------------------------------------------------|
| External fault<br>(DI)<br><b>E06</b><br>(LED Fault)<br>Flashes 3 times<br>(LED Ready)<br>On                       | -When there is the opening for the digital input programmed for external fault.                                                         | - Open digital input wiring programmed for external fault.                                                                                                    | P263<br>P264<br>P265  | Power-on.<br>Manual reset.<br>Reset key.<br>Dlx.<br>Serial.                |
| Fault in the Copy<br>function<br><b>E10</b>                                                                       | - When the keypad is loaded with parameters of a different version than the Soft-Starter.                                               | - Attempt to copy the keypad<br>parameters to Soft-Starters with<br>incompatible software versions.                                                                                                    | P215                  | Power-on.<br>Manual reset.<br>Reset key.<br>Dlx.<br>Serial.                |
| Programming<br>fault<br><b>E24</b>                                                                                | - When there is an attempt to set a parameter that is incompatible with the others.                                                     | - Attempt to set a parameter that is incompatible with the others. See table 5.1.                                                                                                    | -                     | Automatic<br>reset after<br>fault<br>correction.                           |
| Timeout fault in<br>telegram<br>reception<br><b>E28</b><br>(Communication<br>module LED<br>Error)<br>Flashes once | - When the Soft-Starter stops receiving<br>telegrams from the master for a period<br>longer than the one programmed in P314.            | <ul> <li>The timeout time programmed in P314<br/>is shorter than the time between the<br/>telegrams sent by the network master.</li> <li>The network master does not send<br/>telegrams cyclically, program P314=0.</li> <li>If the serial communication is not<br/>being used, program P314=0.</li> <li>For further details, see the Serial<br/>Communication Manual of Soft-Starter<br/>SSW-07/SSW-08.</li> </ul> | P313<br>P314          | Automatic<br>reset after<br>fault<br>correction.                           |
| Keypad<br>connection fault<br><b>E31</b>                                                                          | - When the physical connection between<br>the keypad and the Soft-Starter is<br>interrupted.                                            | <ul> <li>Bad-contact in the keypad cable.</li> <li>Electric noise in the installation<br/>(electromagnetic interference).</li> </ul>                                                                                                    | -                     | Automatic<br>reset after<br>fault<br>correction.                           |
| Excess current<br>limit start timeout<br><b>E62</b><br>(LED Fault)<br>Flashes twice<br>(LED Ready)<br>On          | - When the starting time is longer than the<br>time set in the acceleration ramp trimpot.<br>Active only with a current limit starting. | <ul> <li>Time programmed for the acceleration<br/>ramp shorter than what is necessary.</li> <li>Programmed current limitation value<br/>too low.</li> <li>Locked motor, blocked rotor.</li> </ul>                                                                                                    | P102<br>P110<br>P202  | Power-on.<br>Manual reset.<br>Reset key.<br>Auto-reset.<br>Dlx.<br>Serial. |
| Stall<br><b>E63</b><br>(LED Stall)<br>Flashing                                                                    | - Activates before full voltage, if the current is greater than twice the nominal motor current.                                        | <ul> <li>Programmed acceleration ramp time<br/>lower than the actual acceleration time.</li> <li>Locked motor shaft (blocked).</li> <li>The transformer that supplies the<br/>motor can be saturating and taking too<br/>much time to recover from the starting<br/>current.</li> </ul>                                                                                                    | P617<br>P401          | Power-on.<br>Manual reset.<br>Reset key.<br>Auto-reset.<br>Dlx.<br>Serial. |

| Description of<br>the Protection<br>and Fault<br>Display                                                            | Activation Description                                                                                                    | Probable Causes                                                                                                    | Related<br>Parameters | Reset                                                                      |
|----------------------------------------------------------------------------------------------------|----------------------------------------------------------------------------------------------------|----------------------------------------------------------------------------------------------------|-----------------------|----------------------------------------------------------------------------|
| Overcurrent<br><b>E66</b><br>(LED<br>Overcurrent)<br>Flashing                                                       | <ul> <li>When the current value is above the value programmed during the time programmed. In reference to the nominal motor current.</li> <li>It is only monitored when the SSW-07/SSW-08 is in full voltage (100% of the voltage).</li> <li>With parameters programmed at factory default values, this protection turns on when the motor current passes the value in 3 times the nominal motor current, for more than 1s.</li> </ul> | <ul> <li>Short-circuit between the phases.</li> <li>Momentary motor overload.</li> <li>Locked motor shaft, blocked rotor.</li> </ul>                                                                                                    | P612<br>P613<br>P401  | Power-on.<br>Manual reset.<br>Reset key.<br>Auto-reset.<br>Dlx.<br>Serial. |
| Incorrect<br>phase<br>sequence<br><b>E67</b><br>(LED Phase<br>Seq)<br>Flashing                                      | - When the sequence of synchronism<br>signal interruptions does not follow the<br>RST sequence.                                                                                                    | <ul> <li>Inverted input network phase<br/>sequence.</li> <li>May have been changed in another<br/>place of the supply network.</li> </ul>                                                                                                    | P620                  | Power-on.<br>Manual reset.<br>Reset key.<br>Dlx.<br>Serial.                |
| Undervoltage<br>in the control<br>supply<br><b>E70</b><br>(LED Fault)<br>Flashes twice<br>(LED Ready)<br>Off        | - Activates on when the control supply<br>voltage is lower than 93Vac.                                                                                                    | <ul> <li>Electronic supply lower than the minimum value.</li> <li>Electronics power supply with loose contact.</li> <li>Electronics power supply fuse are blown.</li> </ul>                                                                                                    | -                     | Power-on.<br>Manual reset.<br>Reset key.<br>Auto-reset.<br>Dlx.<br>Serial. |
| Internal By-<br>pass relay<br>contact open<br><b>E71</b><br>(LED Fault)<br>Flashes 3<br>times<br>(LED Ready)<br>Off | - When there is a fault with the internal<br>By-pass relay contacts at full voltage.                                                                                                    | <ul> <li>Loose contact in the starting cables<br/>of the internal By-pass relays.</li> <li>Defective By-pass relay contacts due<br/>to an overload.</li> </ul>                                                                                                    | -                     | Power-on.<br>Manual reset.<br>Reset key.<br>Auto-reset.<br>Dlx.<br>Serial. |
| Overcurrent<br>before the By-<br>pass<br><b>E72</b><br>(LED Fault)<br>Flashes 4<br>times<br>(LED Ready)<br>Off      | - Activates before the closing of the By-<br>pass if the current is greater than:<br>37.5A for the SSW models up to 30A;<br>200A for the SSW models of 45 to 85 A;<br>260A for the SSW models of 130A;<br>400A for the SSW models of 171 to 200A.                                                                                                    | <ul> <li>Programmed acceleration ramp time<br/>shorter than the actual acceleration<br/>time.</li> <li>Nominal motor current above the<br/>current tolerated by the Soft-Starter.</li> <li>Locked motor shaft, blocked rotor.</li> </ul>                                                                                                    | -                     | Power-on.<br>Manual reset.<br>Reset key.<br>Auto-reset.<br>Dlx.<br>Serial. |
| Current<br>imbalance<br><b>E74</b><br>(LED Fault)<br>Flashes 5<br>times<br>(LED Ready)<br>On                        | - When the current value of one of the<br>phases is above or below the value<br>programmed, during the time<br>programmed. In reference to the other<br>motor phases.                                                                                                    | <ul> <li>Value programmed at P614 and P615 is beyond the limits tolerated for its application.</li> <li>Voltage loss in one or more phase of the supply network.</li> <li>Phase loss in the supply network.</li> <li>Under-dimensioned input transformers.</li> <li>Open input fuses.</li> <li>Bad contact in the motor connections or in the supply network.</li> </ul> | P614<br>P615          | Power-on.<br>Manual reset.<br>Reset key.<br>Auto-reset.<br>Dlx.<br>Serial. |

| Description of<br>the Protection<br>and Fault<br>Display                                                               | Activation Description                                                                                                    | Probable Causes                                                                                                    | Related<br>Parameters | Reset                                                                      |
|----------------------------------------------------------------------------------------------------|----------------------------------------------------------------------------------------------------|----------------------------------------------------------------------------------------------------|-----------------------|----------------------------------------------------------------------------|
| Supply network<br>frequency out<br>of tolerated<br>range<br>E75<br>(LED Fault)<br>Flashes once<br>(LED Ready)<br>Off   | - When the frequency is higher or lower<br>than the limits of 45Hz to 66Hz.                                                                                                    | <ul> <li>The line frequency is out of range.</li> <li>When the Soft-Starter + the motor are<br/>being supplied by a generator that is<br/>not supporting the full load regime or<br/>the start of the motor.</li> </ul>                                                                    | -                     | Power-on.<br>Manual reset.<br>Reset key.<br>Auto-reset.<br>Dlx.<br>Serial. |
| Undercurrent<br>before the By-<br>pass closing<br><b>E76</b><br>(LED Fault)<br>Flashes 4 times<br>(LED Ready)<br>On    | - When at the end of the acceleration<br>ramp and before the internal By-pass<br>relay closing, the current is lower than<br>0.1x the Soft-Starter nominal current<br>(P295x0.1). | <ul> <li>Supply network voltage fault or fault<br/>in the thyristor before the By-pass<br/>closing.</li> <li>Incorrect Soft-Starter nominal<br/>current programmed at P295.</li> <li>Nominal motor current below the<br/>minimum current.</li> <li>P616=0 can be set for tests.</li> </ul> | P616                  | Power-on.<br>Manual reset.<br>Reset key.<br>Auto-reset.<br>Dlx.<br>Serial. |
| Closed by-pass<br>contact or<br>shorted SCR's<br><b>E77</b><br>(Fault LED)<br>flashes 6 times<br>(Ready LED) is<br>off | - When there is no opening of the<br>internal by-pass contact circuit.                                                                                                    | <ul> <li>Bad contact in the relay activation cables, at either internal or external by-pass.</li> <li>Defective contacts due to an overload.</li> <li>A short-circuit in parallel or external.</li> </ul>                                                                                  | -                     | Power-on.<br>Manual reset.<br>Reset key.<br>Dlx.                           |

### **OBSERVATIONS:**

When **E04** message is displayed (Soft-Starter overtemperature), wait a few minutes for it to cool down before it can be reset.

When **E05** message is displayed (motor overload) wait a few minutes for it to cool down the motor slightly before the Soft-Starter can be reset.

#### **NOTES!**

Fault Actuation Forms:

E24

- Indicates the error code on the keypad display.
- Motor can not be started.
- Switches off the relay that has been programmed to "No Fault".
- Switches on the relay that has been programmed to "Fault".

#### E28:

- Indicates the code in the LED display.
- The actuation form can be configured at P313.

## E31:

- The Soft-Starter proceeds operation normally, depending on how it is programmed at P313 and P314.
- No Keypad commands are accepted.
- Indicates the code on the keypad display.

### E70:

- It will not be saved in the last six faults memory when the power supply is switched off (line disconnection) with stopped motor.

## OTHER FAULTS:

- Relay is switched off when programmed to "No Fault".
- Relay is switched on when programmed to "Fault".
- Motor is switched off, when it is enabled.
- Indicates the fault code in the keypad display and/or on the front cover of SSW-07/SSW-08.